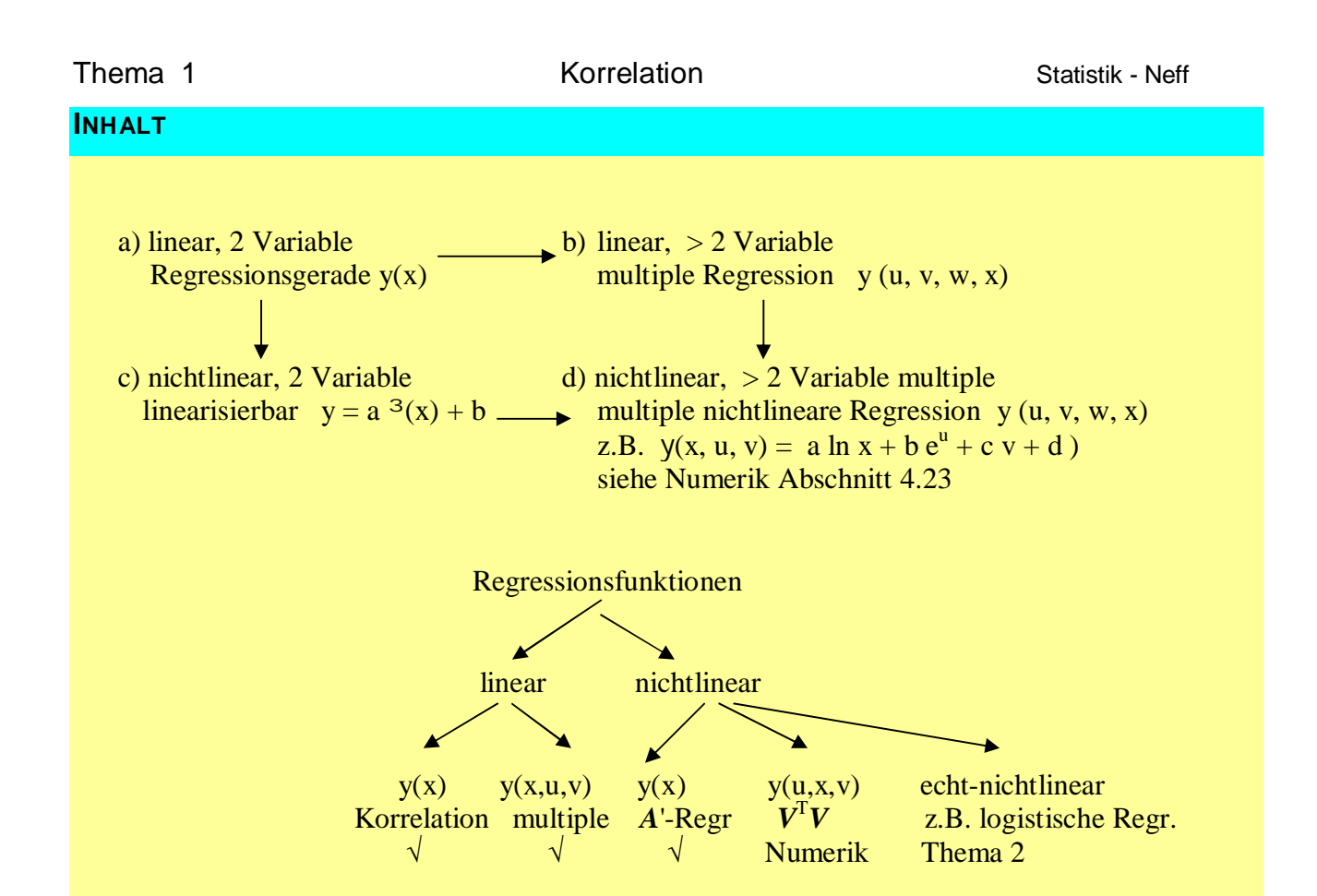

Regression, Korrelation, FISHER-Prüfmaß, t-Prüfmaß, DW1-Prüfmaß

- Stufe 1: lineare Einfachregression  $\Rightarrow$  r, r<sup>2</sup>, F-Prüfmaß  $xF_{\text{empir}} > xF_{\text{crit}}$ ??
- Stufe 2: lineare multiple Regression: Datenausgabe interpretieren, Abschn. 1.13  $r^2$ <sub>adjustiert,</sub> x $F_{\text{empir}}$ ,  $t_{\text{empir}}(b_i)$ ,  $r_{ij}$  < 0,5 ?, DW | {  $d_{\text{unten}}$  < 2 <  $d_{\text{oben}}$  } Regressionsfunktion y(u,v,w), Schätzwert für Szenario
- Stufe 3: nichtlineare Einfachregression  $\Rightarrow$  r<sup>2</sup> als Varianzenquotient, Abschnitt 1.17 typisch  $y(x) = a \ln x + b$ A'-Regression  $\hat{v} = a \varphi(x) + b$
- Stufe 4: multiple Regressionsanlysen, auch nicht-linear, Abschnitt 1.20 typisch  $y(u, x) = b_0 + b_1 \ln u + b_2 x^2$  Regressionsgleichung über *V*.*V* T  $V<sup>T</sup>$  - Regression in Numerik 2012
- Stufe 5: echte nichtlineare Regression, nicht analog zu  $y = mx + b$  lösbar, sondern mit logarithmieren im Thema 2 z.B. logistische Funktionen:  $y = \frac{10}{1 + e^{-1.5x+5}}$ 
	- $y = \frac{16}{1 + e^{-1.5x}}$  $=\frac{16}{1+e^{-1.5x+5}}$  $\ddot{}$

### **1.1 ORGANISATION**

#### a) Gliederung

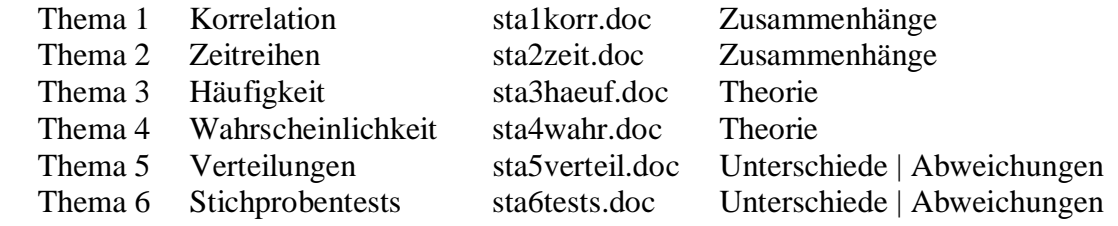

#### b) Dateien

Zum Download von [www.NEFFF.de](http://www.nefff.de/)

sta\*.doc , sta\*.pdf Skript zu den 6 Themen sta0ex.xls für Übungen während der Vorlesung, regelmäßig aktualisiert sta9uebung.doc Übungsaufgaben, sta9loesung.xls Lösungen dazu

#### c) Literatur (Kursive Angabe zum *Zitieren*)

 Puhani, Josef, Statistik, 11.Auflage 2008, ISBN 3-89694-433-9, 20 € *Bleymüller*, Josef, u.a., Statistik für Wirtschaftswiss., 14.Auflage, ISBN 3-8006-31156, 16,50 € Bamberg, u.a. Statistik, 12. Auflage 2002, ISBN 3-486-27218-7, 19,80 € Rinne, Horst Taschenbuch der Statistik, 4. Aufl. 2008, ISBN 978-3-8171-1827-4, >1000 S. 40  $\in$  Elser, Thomas, Statistik für die Praxis, 2004, ISBN 3-527-50097-9, 39,90 € Fahrmeir, Ludwig, u.a., 5. Auflage 2004, ISBN 3-540-21232-9, 29,95 € Lambacher-Schweizer, Stochastik, Leistungskurs, Klett-Verlag, beliebige Auflage oder andere "Schulbücher"

d) Für die Klausur zugelassene Hilfsmittel

Taschenrechner, Eingeführte Formelsammlung.

## **1.2 BEHAUPTUNGEN**

 Täglich werden Vermutungen geäußert und Behauptungen aufgestellt bei unsicherer Datenlage. Statistische Methoden erlauben uns, vernünftige Entscheidungen unter Ungewissheit zu treffen.

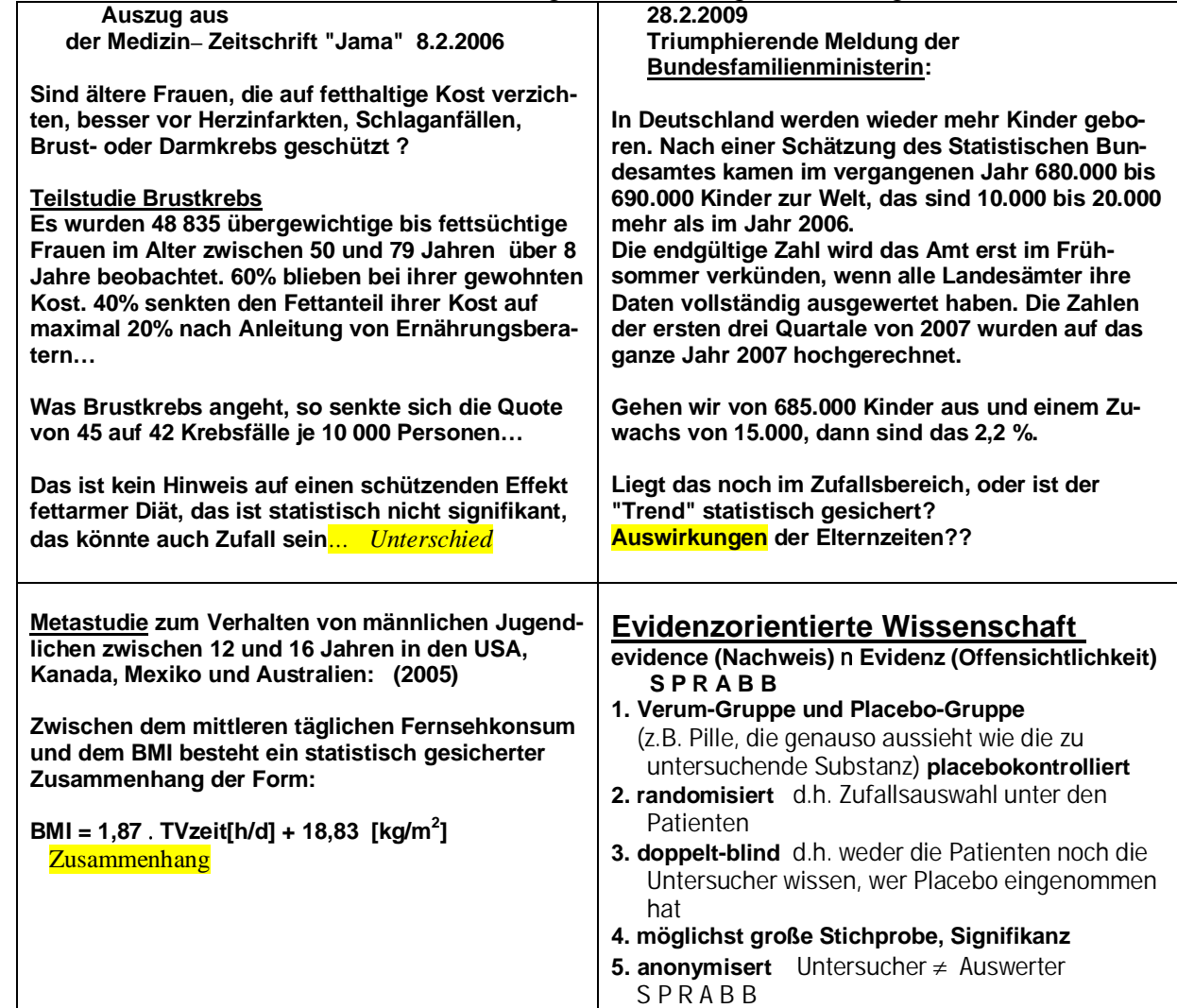

Grundsätzlich geht man von der  $\frac{Nullhypothese}{H_0}$  aus: diese lautet:

 der vermutete Zusammenhang besteht nicht, die beobachtete Abweichung ist zufällig.

Mit Hilfe statistischer Methoden muss man dann *prüfen*, ob der vermutete Zusammenhang statistisch gesichert ist, d.h. ob er überzufällig ist (ob er signifikant ist); erst dann kann man die Nullhypothese  $H_0$  ablehnen und der Alternativ-Hypothese  $H_1$  zustimmen, erst dann kann man darauf vertrauen, dass es diesen Zusammenhang / diese Abweichung gibt.

Man formuliert dann:

es besteht ein signifikanter Zusammenhang

es besteht eine signifikante Abweichung (ein signifikanter Unterschied).

Das sind die beiden Haupt-Blickrichtungen der Statistik: Zusammenhänge und Unterschiede.

# **1.3 PRÜFMAßE – AUSBLICK**

Für die Prüfung auf "statistisch gesichert" benutzt man Prüfmaße.

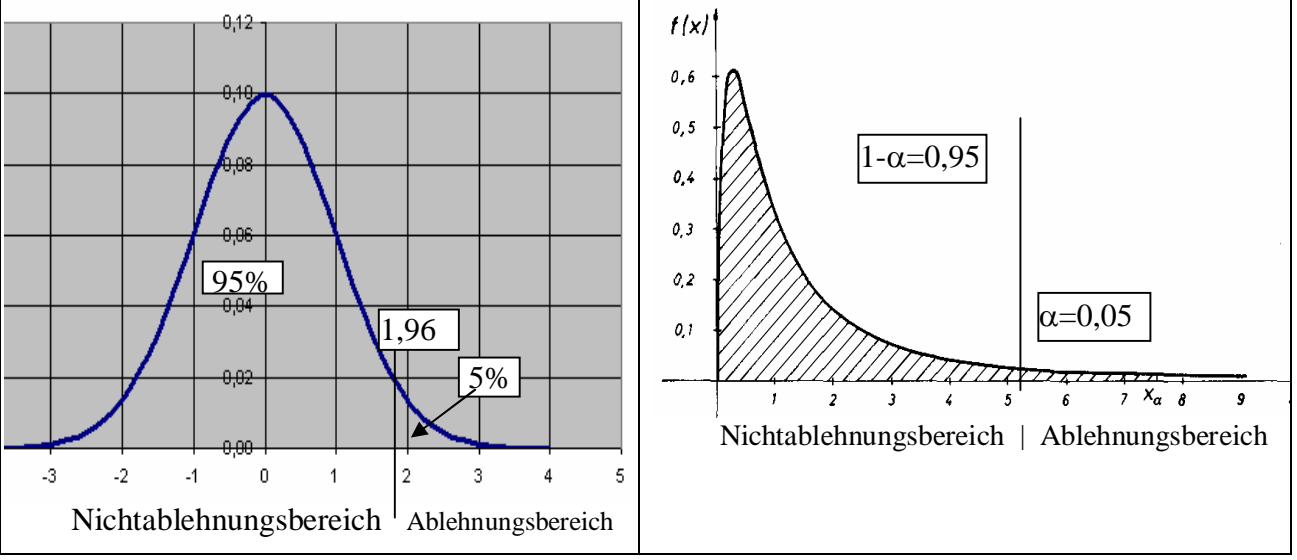

Hinweis zu Flächen, die ins Unendliche ragen: Seite 1.23 1. *Neyman-Niveau, 1940, London* Die Funktionsgraphen zeigen Wahrscheinlichkeitsdichten *f(x)* für Ereignisse *x* an.

Die Flächeninhalte zwischen den Funktionsgraphen zu  $f(x)$  und der x-Achse sind 100% = 1. Die Flächeninhalte sind die Wahrscheinlichkeiten für das Eintreffen der Ereignisse  $-\infty < x < x_{\text{krit}}$ .

Bei der Wahrscheinlichkeit von mindestens 95% setzt man das Prüfmaß x<sub>kritisch</sub>.

Solange der **empirische** (d.h. bei der Untersuchung gemessene Wert) kleiner ist, als dieses Prüfmaß, muss man von einem zufälligen Zusammenhang bzw. einer zufälligen Abweichung ausgehen. Nullhypothese heißt: der Zusammenhang bzw. die Abweichung ist zufällig.

Nullhypothese nicht ablehnen heißt: der Zusammenhang bzw. die Abweichung ist zufällig.

 Nullhypothese ablehnen heißt: der Zusammenhang bzw. die Abweichung ist nicht mehr zufällig, oder der Zusammenhang bzw. die Abweichung ist statistisch gesichert.

Wenn für den tatsächlich gemessene Wert  $x_{\text{empirisch}}$  gilt  $x_{\text{empirisch}} > x_{\text{kritisch}}$ 

 dann ist der vermutete Zusammenhang bzw. die vermutete Abweichung statistisch gesichert (überzufällig, signifikant)

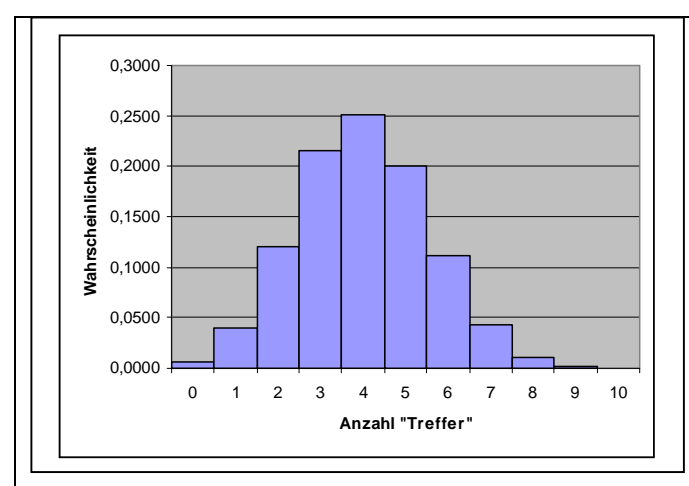

Eine diskrete Wahrscheinlichkeitsfunktion (Einzelwerte) … signifikanter Unterschied, wenn 7 Personen oder mehr die betreffende Eigenschaft aufweisen

$$
f_{10;0,4}(x)=\binom{10}{x}0,4^x\cdot0,6^{10-x}
$$

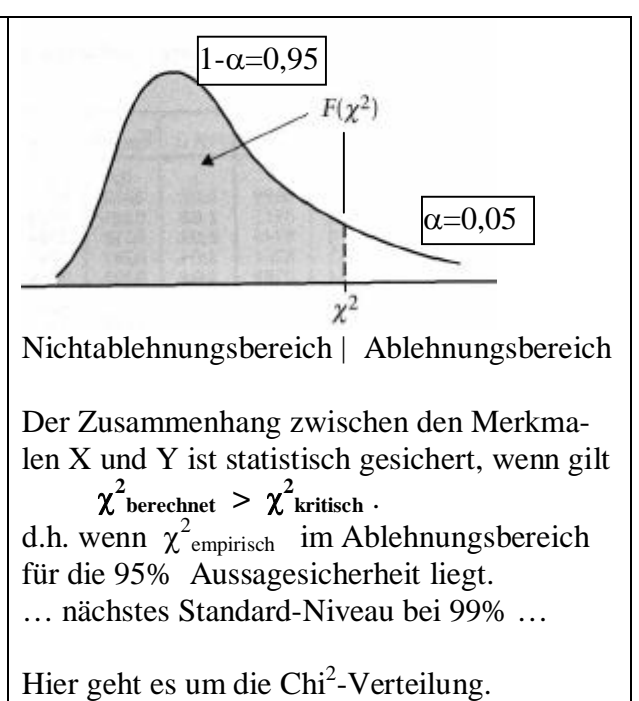

#### **1.4 VERTEILUNGSFUNKTIONEN**

In der komplexen Welt des Lebens, der Technik und der Wirtschaft kann man das Geschehen nicht mit der Strenge physikalischer Gesetze verfolgen, sondern man kalkuliert zufällige Abweichungen und Ungenauigkeiten ein. Ein Ergebnis *e* heißt zufällig, wenn es nicht vorhersehbar ist.

3 Arten Variable: *x*, *x, X*

Für Merkmalsträger (Personen, Unternehmen, Produkte usw.) wird das Merkmal *X* untersucht. Diese Größe *X* nennt man Zufallsvariable.

Für ein Merkmal *X* (z.B. Alter von Personen) werden die Beobachtungswerte *xi* gemessen.

Das Merkmal *X* nimmt den Wert (Ausprägung, Beobachtungswert, Ergebnis, Zustand) *xi* an, dafür schreibt man  $X = x_i$  und

 $f(X = x_i)$  ist die "Wahrscheinlichkeit" dafür, dass das Merkmal *X* genau den Wert  $x_i$  annimmt.  $F(X \leq x_i)$  ist die Wahrscheinlichk. dafür, dass das Merkmal *X* höchstens den Wert  $x_i$  annimmt. vgl. in der Analysis:  $f(3)$   $f(x = 3)$  hier:  $f(X = 3)$ 

#### Beispiel 1.1

Die Verspätung der S-Bahn an einer bestimmten Haltestelle ist eine stetige Zufallsvariable X.

 Für die Funktion *f* sei gegeben:  $0,5-0,125 x$  für  $0 \le x \le 4$  $(x)$ 0 für alle übrigen x für  $0 \leq x$ *f x* für alle übrigen x  $\begin{cases} 0, 5 - 0, 125 x & \text{für } 0 \leq x \leq 0 \end{cases}$  $=\{$  $\overline{\mathcal{L}}$ [Minuten]

Man nennt *f* Dichtefunktion, *f(x)* sind die Dichten. (vgl. den Begriff "Randfunktion")

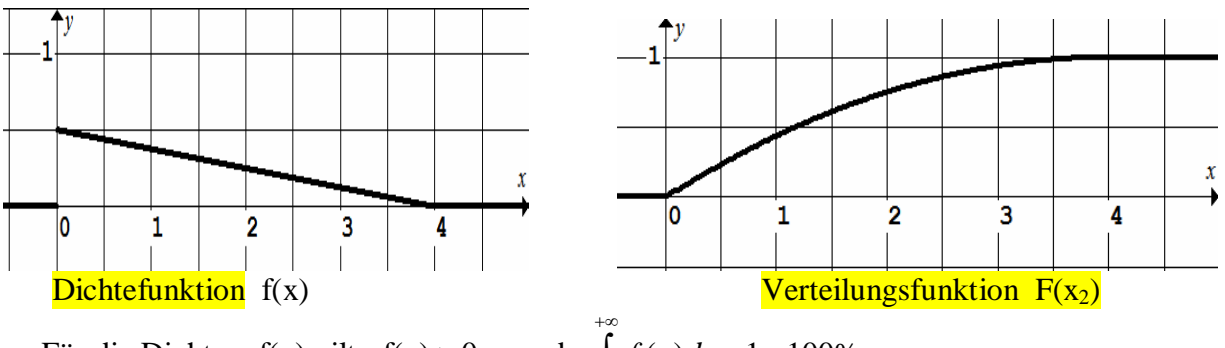

Für die Dichten  $f(x)$  gilt:  $f(x) \ge 0$  und  $-\infty$  $\int f(x)dx =$ 

Die Verteilungsfunktion  $F(x_2)$  ist die Flächeninhaltsfunktion, sie ordnet jeder oberen Grenze  $x_2$ einen Flächeninhalt zu:  $F(x_2) = \int_0^{x_2}$  $(x_2) = | f(x)$ *x*  $F(x_2) = \int f(x)dx$  $=\int\limits_{-\infty}$ 

hier: 
$$
\int (0, 5 - 0, 125x) dx = 0, 5x - 0, 0625x^{2} \implies F(x) = \begin{cases} 0 & \text{für } x < 0\\ 0, 5x - 0, 0625x^{2} & \text{für } 0 \le x \le 4\\ 1 & \text{für } x > 4 \end{cases}
$$

 Die Flächeninhalte werden als Wahrscheinlichkeiten interpretiert: Die Wahrscheinlichkeit dafür, dass X im Intervall [a; b] liegt, ist

$$
W(a \le X \le b) = \int_{a}^{b} f(x)dx = F(b) - F(a) = [F(x_2)]_{a}^{b}
$$

 Ƒ Wahrscheinlichkeit von 2: 2  $W(X = 2) = \int_{2}^{3} f(x) dx = F(2) - F(2) = 0$ 

*f(x)* gibt also keine Wahrscheinlichkeiten an, Wahrscheinlichkeiten gibt es nur für Intervalle. □ Wahrscheinlichkeit dafür, dass die S-Bahn zwischen 1,6 und 2,4 Minuten Verspätung hat

$$
W(1,6 \le X \le 2,4) = \int_{1,6}^{2,4} \left(\frac{1}{2} - \frac{1}{8}x\right) dx = \left[\frac{1}{2}x - \frac{1}{16}x^2\right]_{1,6}^{2,4} = 1,2 - 0,36 - (0,8 - 0,16) = 0,2 = 20\%
$$

#### **1.5 SICHERHEIT**

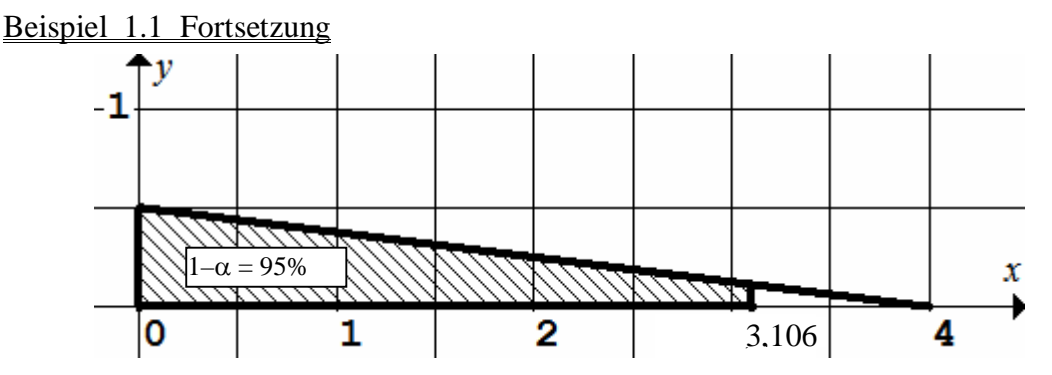

 Wie viel Minuten Verspätung ist mit 95-prozentiger Sicherheit zu erwarten? Dazu muss  $x_2 = x_{\text{kritisch}} = x_c$  für  $F(x_2) = 0.95$  berechnet werden:

$$
0.95 = \int_{0}^{x_c} \left(\frac{1}{2} - \frac{1}{8}x\right) dx = \left[\frac{1}{2}x - \frac{1}{16}x^2\right]_{0}^{x_c} \Rightarrow \frac{1}{2}x_c - \frac{1}{16}x_c^2 - 0 = 0.95 \quad | | \cdot (-16) \cdot x_c^2 - 8x_c + 15, 2 = 0 \Rightarrow x = 4 \pm \sqrt{16 - 15}, 2 = 4 \pm 0.894 \Rightarrow x_c = 3,106
$$

Der Zufallsbereich für  $1-\alpha = 0.95$  reicht also bis 3,1 Minuten Verspätung.

 Ist die Verspätung größer als 3,106 Minuten, dann ist die S-Bahn überzufällig spät. (*Ein einzelnes Ereignis oder eine Stichprobe von n Ereignissen?*  $\rightarrow$  *Thema 4*) Die Wahrscheinlichkeit  $\alpha$  nennt man Restunsicherheit oder Irrtums-Wahrscheinlichkeit oder Signifikanzniveau. Die Wahrscheinlichkeit  $1-\alpha$  nennt man Aussagensicherheit. Für statistische Schlussfolgerungen sollte  $1-\alpha$  mindestens 0,95 sein und  $\alpha < 0.05$ .

- Die Grenzen  $x_c$  und die Flächeninhalte bzw. Wahrscheinlichkeiten  $F(x)$  müssen nicht jeweils mit Hilfe der Integralrechnung bestimmt werden, für die (sieben) Standardverteilungen gibt es entsprechende Tabellen, vgl. Formelsammlung.
- Die Zufallsvariable X ist stetig. In der Praxis wird man aber diskrete Zeitpunkte messen und diese passenden Intervallen zuordnen. Man könnte z.B. die Merkmalsausprägungen  $x_i = 0$ , 1, 2, 3, 4 [Minuten] messen und dazu die Wahrscheinlichkeiten angeben:

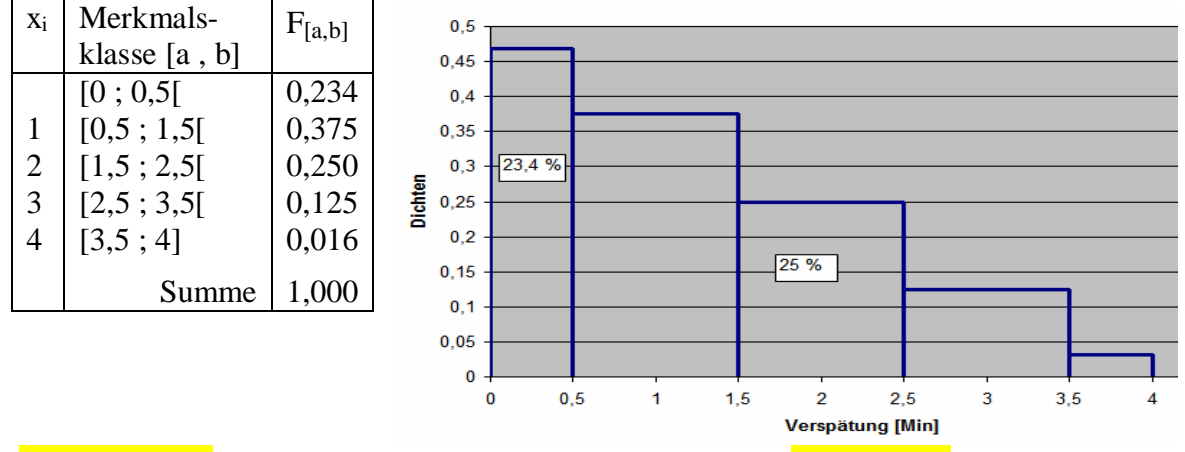

Die **Dichtefunktion**  $f(x_i)$  einer diskreten Zufallsvariable wird als **Histogramm** dargestellt. Dabei entsprechen die Flächeninhalten genau den Wahrscheinlichkeiten.

 "Dichten", weil sich die y-Werte (hier: Wahrscheinlichkeiten) auf das ganze Intervall beziehen. *n*

 $(x_i)$ 

*f x*

*i*

 Für die Verteilungsfunktionen gilt dann *F*(*x*i) =  $\mathbf{0}$ *i* =

¦ *Dichte = m / V*

Wir unterscheiden stetige, diskrete und nominale Zufallsvariable.

Nominale Zufallsvariable sind nicht-quantitativ z.B.  $X = \{kath, evang, islam, sons\}$ 

# 1. Stichproben

Die Untersuchung aller Daten einer Grundgesamtheit *N* (z.B. alle Wahlberechtigte) ist viel zu aufwendig, man beschränkt sich auf Stichproben vom Umfang *n* und schließt mit geeigneten Verfahren von den Ergebnissen der Stichprobe auf die der Grundgesamtheit. Um Gesetze über Wahrscheinlichkeiten herzuleiten, bildet man Modelle mit passenden Ereignismengen *{xi}*, z.B. "Zwei Würfe mit einem idealen Würfel", Zufallsvariable könnte die Augensumme *X* sein.

# 2. Einzelwerte

In den Themen 1 und 2 benutzen wir Datenreihen aus einzelnen Werten x<sub>i</sub>.

3. Mittelwert (Arithmetischer Mittelwert)

Mittelwert in der Grundgesamtheit Mittelwert in der Stichprobe:

$$
\mu = \frac{1}{N} \sum_{i=1}^{N} x_i
$$
erwarteter Mittelwert

1  $1\frac{n}{2}$ *i i*  $\overline{x} = \frac{1}{x}$  $=\frac{1}{n}\sum_{i=1}^{n}x_i$  gemessen/berechnet

4. Streuungen misst man allgemein als Summe von Abweichungsquadraten  $A_x = \sum (x_i - \overline{x})^2$ 0 *n*  $x = \sum \sqrt{a_i}$ *i*  $A_x = \sum (x_i - \overline{x})$  $=\sum_{i=0}^{\infty} (x_i - \overline{x})^2$ .

Durch Ausmultiplizieren erhält man die numerisch stabilere 2.Formel  ${}^{I\!I}A_x = \sum x_i^2 - \frac{1}{n} (\sum x_i)^2$ 

 Für viele weitere Formeln existieren jeweils zwei Formen: Differenzform und Produkte-Form.  *vgl. 1.7 Umformungen.*

5. **Varianz** ist der Mittelwert der Abweichungsquadrate  $\frac{1}{n} \sum_{i=1}^{n} (x_i - \overline{x})^2$  $1 \leq$ <sup>*n*</sup> *i*  $x_i - \overline{x}$  $\frac{1}{n} \sum_{i=0}^n (x_i -$ 

 $\overline{c}$ 

1 1

Erwartete Varianz in der Grundgesamtheit Varianz in der Stichprobe

$$
\sigma^{2} = \frac{1}{N} \sum_{i=1}^{N} (x_{i} - \mu)^{2} = \boxed{\sigma_{n}}^{2}
$$
\n
$$
\sigma^{2} = \frac{1}{N} \sum_{i=1}^{N} x_{i}^{2} - \mu^{2}
$$
\n
$$
s^{2} = \frac{1}{n-1} \sum_{i=1}^{n} (x_{i} - \overline{x})^{2}
$$
\n
$$
s^{2} = \frac{1}{n-1} \left( \sum_{i=1}^{n} x_{i}^{2} - n \right)
$$

0 *i*

$$
s^{2} = \frac{1}{n-1} \sum_{i=1}^{n} (x_{i} - \overline{x})^{2} = \boxed{\sigma_{n-1}}
$$

$$
s^{2} = \frac{1}{n-1} \left( \sum_{i=1}^{n} x_{i}^{2} - n \overline{x}^{2} \right)
$$

#### 6. Standardabweichung

Varianzen haben unanschauliche Benennungen wie Personen<sup>2</sup>, kg<sup>2</sup>, Stunden<sup>2</sup>. Deshalb arbeitet man mit der Standardabweichung  $\sigma = \sqrt{\sigma^2}$  bzw.  $s = \sqrt{s^2}$ 

*n*

1

*i*  $s = \sqrt{\frac{1}{\sigma^2} |\sum x_i^2 - n \overline{x}}$  $n-1$ <sup> $\leftarrow$ </sup>

*i*

meistens mit  $s = \sqrt{\frac{1}{2} \left| \sum x_i^2 - n \overline{x}^2 \right|}$ 

 $=\sqrt{\frac{1}{n-1}\left(\sum_{i=1}^{n}x_i^2-n\,\overline{x}^2\right)}$  Taste:  $\frac{3/4_{n-1}}{2}$ 

*n*

2

#### 7. Varianzverhältnisse

Setzt man Varianzen aus derselben Stichprobe ins Verhältnis zueinander, dann heben sich

 die Nenner auf, z.B. beim Bestimmtheitsmaß  $(\hat{y}_i - \overline{y})^2$  $(y_i - \overline{y})^2$  $(\hat{y}_i - \overline{y})$  $(y_i - \overline{y})$ 2  $\frac{i-1}{2}$   $\sum_i(\hat{y}_i - \overline{y})^2$  $2\begin{array}{ccc} 2 & 3\hat{y} & -1 \end{array}$   $n-1$   $\begin{array}{ccc} -1 & -1 \end{array}$  $\sum_{n=1}^{\infty} \frac{n}{n}$   $(-1)^2$   $\sum_{n=1}^{\infty} (-1)^2$  $-1$   $i=1$ ˆ ˆ 1 1 *i n*  $\frac{1}{\hat{y}}$  *i*  $=$   $\frac{i=1}{n-1}$   $\sum_{i=1}^{n}(\hat{y}_i)$ *n n y*  $\sum (y_i - \overline{y})^2$   $\sum (y_i$ *i* =1 *i*  $\hat{y}_i - \overline{y}$  $r^{2} = \frac{s_{\hat{y}}^{2}}{r^{2}} = \frac{\frac{i-1}{n-1}}{n-1} = \frac{\sum_{i=1}^{n}(\hat{y}_{i} - \bar{y}_{i})}{n}$  $s_y^2$   $\sum_{i=1}^n (y_i - \overline{y})^2$   $\sum_{i=1}^n (y_i - \overline{y})$ *n* Ξ E Ξ <sup>-</sup>  $\overline{a}$  $=\frac{s_{\hat{y}}}{2}=\frac{n-n}{n}$  $-\overline{y}$ <sup>2</sup>  $\sum (y_i - \overline{y})$  $\overline{a}$  $\sum$  $\sum$  $\sum (y_i - \overline{y})^2$   $\sum ($ 

#### **1.7 UMFORMUNGEN**

- a) Konstanten  $\sum c = n \cdot c = c_1 + c_2 + ... + c_n$  n-mal 1 *n*  $\sum c = n \cdot c = c_1 + c_2 + ... + c_n$ *i* -
- b) Summenregel:  $\sum x_i \pm \sum y_i = \sum (x_i \pm y_i)$  $i=1$   $i=1$ *nn n*  $i \perp \perp$   $y_i \perp \perp (\lambda_i \perp y_i)$  $i=1$   $i=1$   $i$  $x_i \pm \sum y_i = \sum (x_i \pm y_i)$  $\sum_{i=1} x_i \pm \sum_{i=1} y_i = \sum_{i=1} (x_i \pm$
- c) Faktorregel:  $i=1$ *n n*  $\sum k \cdot x_i = k \cdot \sum x_i$ *i i* -
- d) Aber Achtung !  $\sum x_i \cdot \sum y_i \neq \sum (x_i \cdot y_i)$  und speziell:  $\sum x_i \mid \neq \sum (x_i)^2$ 2 2 1  $i=1$   $i=1$   $\qquad i=1$   $\qquad i=1$  und speziell: *nn n n n i*  $\sum_i y_i \neq \sum_i (x_i \cdot y_i)$  and specific  $\sum_i x_i + \sum_i (x_i)$ *i*=1 *i*=1 *i*=1 *i*  $x_i \cdot \sum y_i \neq \sum (x_i \cdot y_i)$  und speziell:  $\sum x_i \mid \neq \sum (x_i)$ =  $\sum_{i=1}^n x_i \cdot \sum_{i=1}^n y_i \neq \sum_{i=1}^n (x_i \cdot y_i)$  und speziell:  $\left(\sum_{i=1}^n x_i\right)^2 \neq \sum_{i=1}^n \left(\sum_{i=1}^n y_i\right)^2$

Produkt zweier Summen  $\neq$  Summe der Produkte, Quadrat einer Summe  $\neq$  Summe der Quadrate  $(x_1 + x_2 + ... + x_n) \cdot (y_1 + y_2 + ... + y_n) = (x_1y_1) + (x_1y_2) + ... \neq (x_1y_1) + (x_2y_2) + ... + (x_ny_n)$ und für Quadrate:  $\sum x_i = (x_1 + x_2)^2 = x_1^2 + 2x_1 \cdot x_2 + x_2^2 \neq x_1^2 + x_2^2 = \sum (x_i)^2$  $\sum_{n=1}^{\infty}$   $x^{2}$  =  $(x + x)^{2}$  =  $x^{2} + 2x$   $x + x^{2}$  =  $x^{2} + x^{2} + x^{2} = \sum_{n=1}^{\infty} (x)^{2}$  $\lambda_1$   $\lambda_2$   $\lambda_3$   $\lambda_1$   $\lambda_2$   $\lambda_2$   $\lambda_2$   $\lambda_1$   $\lambda_2$  $i=1$   $j$  $\mathcal{L}_{i}$  =  $(x_1 + x_2)^2 = x_1^2 + 2x_1 \cdot x_2 + x_2^2 \neq x_1^2 + x_2^2 = \sum_{i=1}^{n} (x_i + x_2)^2$ *i* =1  $\sqrt{ }$  $x_i$  =  $(x_1 + x_2)^2 = x_1^2 + 2x_1 \cdot x_2 + x_2^2 \neq x_1^2 + x_2^2 = \sum (x_1 + x_2)^2$ =  $\left(\sum_{i=1}^{2} x_i\right)^2 = \left(x_1 + x_2\right)^2 = x_1^2 + 2x_1 \cdot x_2 + x_2^2 \neq x_1^2 + x_2^2 = \sum_{i=1}^{2} \left(x_1 + x_2\right)^2$ 

e) Umrechnung  $\sum (x_i - \overline{x})^2$  [1. Formel]  $\sum x_i^2 - n \overline{x}^2$  [2. Formel] Aus  $\bar{x} = \frac{1}{n} \sum x_i$  ergibt sich  $n\bar{x} = \sum x_i$ , damit lässt sich  $\sum (x_i - \bar{x})^2$  umrechnen:  $\frac{1}{2}(\sum x_i^2 - n\overline{x}^2) = \frac{1}{2} \sum x_i^2 - \overline{x}^2$  $\sum (x_i - \overline{x})^2 = \sum (x_i^2 - 2\overline{x}x_i + \overline{x}^2) = \sum x_i^2 - \sum 2\overline{x}x_i + \sum \overline{x}^2 = \sum x_i^2 - 2\overline{x} \sum x_i + n\overline{x}^2 =$  $=\sum x_i^2 - 2\overline{x} n \overline{x} + 1 n \overline{x}^2 = \sum x_i^2 - 2n \overline{x}^2 + n \overline{x}^2 = \sum x_i^2 - 1 n \overline{x}^2$  $\left(x_i^2 - n\,\overline{x}^2\right) = -\sum x_i^2 - \overline{x}$  $\sum x_i^2 - n \overline{x}^2 = \frac{1}{n} \sum x_i^2 -$ 

f) Bei der Varianz einer Stichprobe wird durch 
$$
n-1
$$
 dividiert  $s^2 = \frac{1}{n-1} \sum_{i=1}^{n} (x_i - \overline{x})^2$ 

 Die Freiheitsgrade df (degrees of freedom) sind die Anzahl der unabhängigen Einzelwerte, die in die statistischen Berechnungen einbezogen werden können, es ist die Anzahl der frei wählba ren Einzelwerte. In obiger Rechnung liegt *x* bereits fest, es gibt also noch *n–*1 Freiheitsgrade. Bei großen Stichproben ist  $n-1 \approx n$ .

- $\Box$  Eine Datenreihe 2, 4, 5, 6, 9.  $\bar{x} = 26/5 = 5,2 \Rightarrow$  nur noch  $n-1 = 4$  frei wählbare Daten.
- $\Box$  Bei der Bestimmung der Grenze  $x_F$  des FISHER-Prüfmaßes liegt sowohl  $\overline{x}$  als auch  $\overline{y}$  bereits fest. Der Freiheitsgrad ist dann *n*–2.
- g) Bei stetigen Daten benutzt man die analogen Formeln für Integrale, die man ja vereinfacht als Summen der Flächen aus

 "unendlich vielen Rechtecken, mit den Längen f(x)" und den im Verschwinden begriffenen Rechteckbrei ten dx begreifen kann.

$$
\lim_{\substack{n \to \infty \\ \Delta x \to 0}} \sum f(x) \cdot \Delta x = \int f(x) dx
$$

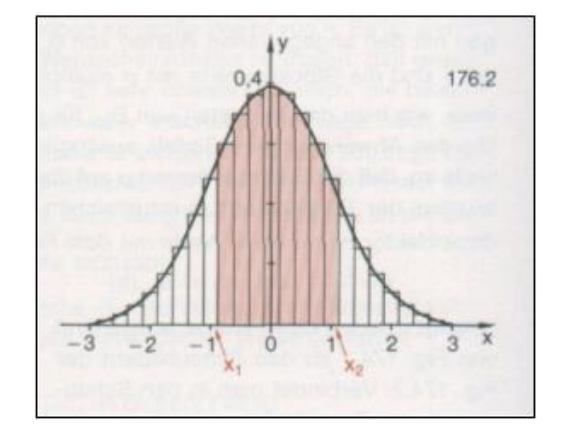

#### **1.8 REGRESSIONSGERADE**

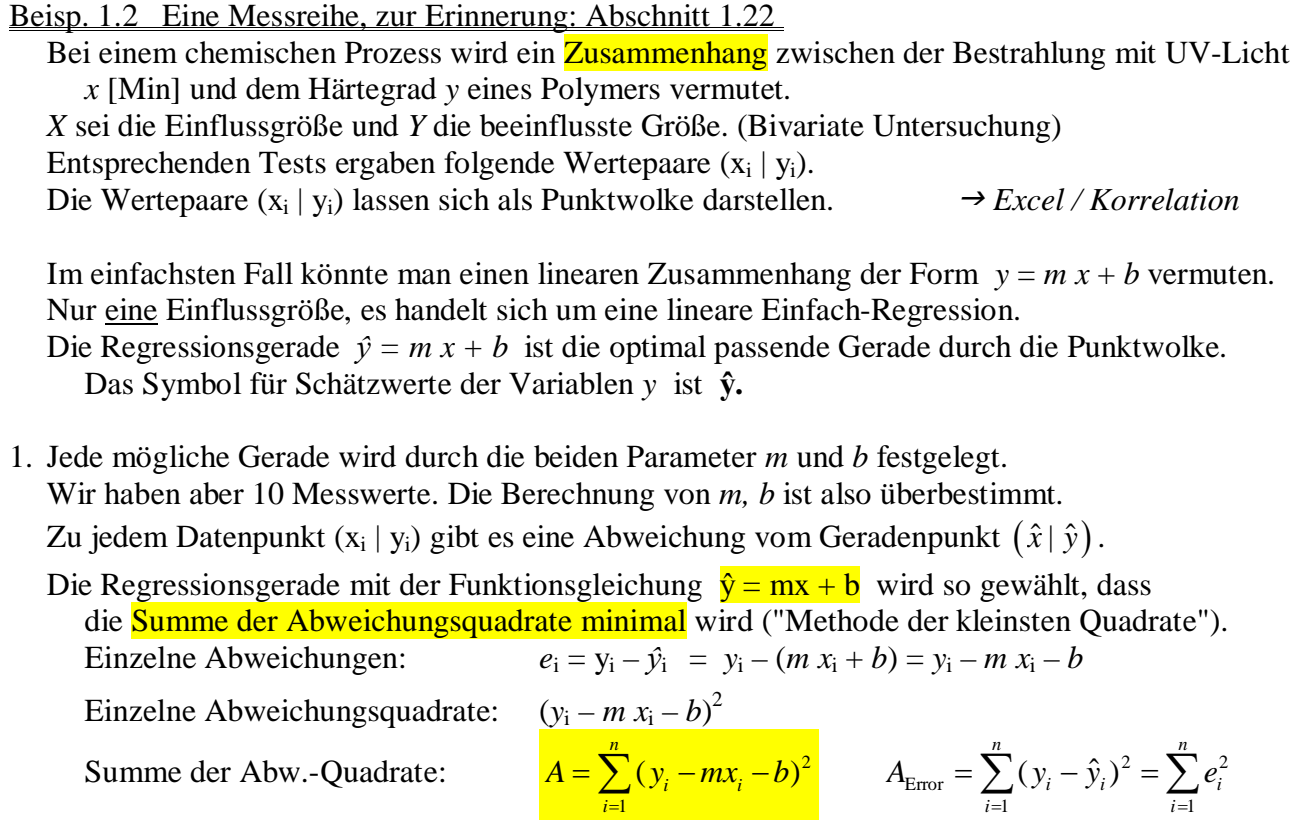

(*e*i errors, Residuen, Reste) *m* und *b* sind die gesuchten unbekannten Variablen

- 2. Die Funktion *A(m,b)* liefert für jede Kombination *m,b* einen Wert *A.* Das Minimum der Funktion *A(m,b)* erhält man, wenn man die 1. Ableitung null setzt. Hinweis: Seite 1.24
- 3. Die Funktion  $A = \sum (y_i mx_i b)^2$ 1 *i n*  $A = \sum (y_i - mx_i - b)^2$  leitet man partiell nach *m* und nach *b* ab:  $(m) = \frac{dA}{2} = \sum 2 \cdot (y_i - mx_i - b)^{T} \cdot (-x_i) =$  $(b) = \frac{\partial A}{\partial l} = \sum 2 \cdot (y_i - mx_i - b)^{l} \cdot (-1) =$ 1 1  $\mathcal{L}(m) = \frac{\partial^2 H}{\partial m^2} = \sum 2 \cdot (y_i - mx_i - b)^2 \cdot (-x_i) = 0$   $\frac{\partial y}{\partial n^2}$  sind partielle Ableitungen  $f(b) = \frac{b^2b}{2} = \sum 2 \cdot (y_i - mx_i - b)^2 \cdot (-1) = 0$ *i*  $\sum_i$   $\sum_i$  $i$ <sup> $\mu$  $\lambda$ <sub>i</sub></sup>  $A'(m) = \frac{\partial A}{\partial t} = \sum_{i=1}^{n} 2 \cdot (y_i - mx_i - b)^T \cdot (-x_i) = 0$   $\partial y$ *m*  $\frac{2}{\partial x}$  $A'(b) = \frac{\partial A}{\partial b} = \sum_{i=1}^{n} 2 \cdot (y_i - mx_i - b_i)$ *b*  $\frac{\partial A}{\partial t} = \sum 2 \cdot (y_1 - mx_1 - b)^1 \cdot (-x_1) = 0$  $\partial m$   $\longrightarrow$   $\left( \begin{array}{ccc} \cdot & \cdot & \cdot & \cdot \\ \cdot & \cdot & \cdot & \cdot \end{array} \right)$ o ð  $A'(m) = \frac{\partial A}{\partial m} = \sum 2 \cdot (y_i - mx_i - b)^T \cdot (-x_i) = 0$  $\left\{ \right.$  $A'(b) = \frac{\partial A}{\partial b} = \sum 2 \cdot (y_i - mx_i - b)^{T} \cdot (-1) = 0$  $\sum$  $\sum$  (-2) vor die Summe, ausmultiplizieren:  $(x_i y_i - mx_i^2 - b x_i)$  $(y_i - mx_i - b)$  $0 = -2\sum (x_i y_i - mx_i^2)$  $0 = -2$  $i \, y_i$  *i*  $\mu x_i$  *v*  $\mu$ *i i*  $x_i y_i - mx_i^2 - b x$  $y_i - mx_i - b$  $\int 0 = -2 \sum (x_i y_i - mx_i^2 - l)$  $\left\{ \right.$  $\left(0 = -2\sum_{i} (y_i - mx_i - l)\right)$  $\sum$  $\sum$  :(-2), Einzelsummen schreiben:  $0 = \sum x_i y_i - m \sum x_i^2$  $\boldsymbol{0}$  $i^{j}$ *i i*  $\sum_{i} x_i$  *v*  $\sum_{i} x_i$ *i*  $^{\prime\prime\prime}$   $\prime\prime$ <sub>*i*</sub>  $x_i y_i - m \sum x_i^2 - b \sum x_i$  $y_i - m \sum x_i - nb$  $\left(0 = \sum x_i y_i - m \sum x_i^2 - b\right)$  $\left\{ \right.$  $\left(0=\sum y_i - m\sum x_i - n\right)$  $\sum x_i y_i - m \sum x_i^2 - b \sum$  $\sum y_i - m \sum y_i$

 Dieses lineare Gleichungssystem lässt sich in Matrizen-Schreibweise formulieren und nach *m* und *b* auflösen.

$$
\begin{cases} m\sum x_i^2 + b\sum x_i = \sum y_i x_i \\ m\sum x_i + nb = \sum y_i \end{cases} \Rightarrow \qquad \begin{pmatrix} \sum x_i^2 & \sum x_i \\ \sum x_i & n \end{pmatrix} \cdot \begin{pmatrix} m \\ b \end{pmatrix} = \begin{pmatrix} \sum x_i y_i \\ \sum y_i \end{pmatrix}
$$

 Diese nennt man Normalgleichungen bzw. Normalgleichungs-System. Achtung:  $\Sigma x \Sigma y \neq \Sigma xy$ <sup>2</sup>  $\neq$   $(\Sigma x)^2$ 

#### **1.9 REGRESSIONSKOEFFIZIENTEN**

Statt die Regressionskoeffizienten *m* und *b* mit dem obigen linearen Gleichungssystem zu bestimmen, werden in der Praxis die Regressionskoeffizienten oft direkt angegeben:

$$
\int_{0}^{1} = \sum y_{i}x_{i} - m\sum x_{i}^{2} - b\sum x_{i}
$$
  
\n2. Zeile nach b auflösen:  $b = \frac{1}{n}\sum y_{i} - \frac{m}{n}\sum x_{i}$   
\n*b* in 1. Zeile einsetzen:  $0 = \sum x_{i}y_{i} - m\sum x_{i}^{2} - \left(\frac{1}{n}\sum y_{i} - \frac{m}{n}\sum x_{i}\right) \cdot \sum x_{i}$   
\nassmultiplizieren:  $0 = \sum x_{i}y_{i} - m\sum x_{i}^{2} - \left(\frac{1}{n}\sum y_{i} - \frac{m}{n}\sum x_{i}\right) \cdot \sum x_{i}$   
\nassmultiplizieren:  $0 = \sum x_{i}y_{i} - m\sum x_{i}^{2} - \frac{1}{n}\sum y_{i} \cdot \sum x_{i} + \frac{m}{n}(\sum x_{i})^{2}$   
\n*m* isolieren:  $m\sum x_{i}^{2} - \frac{m}{n}(\sum x_{i})^{2} = \sum x_{i}y_{i} - \frac{1}{n}\sum y_{i} \cdot \sum x_{i}$   
\n*m* ausklammen:  $m\left(\sum x_{i}^{2} - \frac{1}{n}(\sum x_{i})^{2}\right) = \sum x_{i}y_{i} - \frac{1}{n}\sum y_{i} \cdot \sum x_{i}$   
\n: Klammer  $m = \frac{\sum x_{i}y_{i} - \frac{1}{n}\sum y_{i} \cdot \sum x_{i}}{\sum x_{i}^{2} - \frac{1}{n}(\sum x_{i})^{2}}$   
\nmit  $\frac{n}{n}$  erweitern:  $\frac{m}{n} = \frac{n\sum x_{i}y_{i} - \sum x_{i} \cdot \sum y_{i}}{n\sum x_{i}^{2} - (\sum x_{i})^{2}}$   
\n**Achtung:**  $\sum x \sum y \neq \sum xy$   $\sum x^{2} \neq (\sum x)^{2}$ 

#### Fortsetzung Beisp. 1.2 Eine Messreihe <sup>J</sup> *Excel / A'–Regression*

I) Lösung über das System der Normalgleichungen:

$$
\begin{pmatrix}\n\sum x_i^2 & \sum x_i \\
\sum x_i & n\n\end{pmatrix}\n\cdot\n\begin{pmatrix}\nm \\
b\n\end{pmatrix} =\n\begin{pmatrix}\n\sum x_i y_i \\
\sum y_i\n\end{pmatrix}\n\Rightarrow\n\begin{pmatrix}\n298,25 & 49,5 \\
49,5 & 10\n\end{pmatrix}\n\cdot\n\begin{pmatrix}\nm \\
b\n\end{pmatrix} =\n\begin{pmatrix}\n105,75 \\
26,5\n\end{pmatrix}
$$
\n
$$
\begin{pmatrix}\n298,25m+49,5b=105,75 \\
49,5m+10b=26,5\n\end{pmatrix}\n\cdot\n\begin{pmatrix}\n- \\
- \\
-6,025\n\end{pmatrix}\n\Rightarrow\n10,75b = 53,9125 \Rightarrow b = 5,015 \Rightarrow m = -0,478
$$

II) Lösung über Formeln für Regressionskoeffizienten:

$$
m = \frac{n\sum x_i y_i - \sum x_i \cdot \sum y_i}{n\sum x_i^2 - (\sum x_i)^2} = \frac{10 \cdot 105, 75 - 49, 5 \cdot 26, 5}{10 \cdot 298, 25 - 49, 5^2} = \frac{-254, 25}{532, 25} = -0,478
$$
  

$$
b = \frac{1}{n}\sum y_i - \frac{m}{n}\sum x_i = \frac{1}{10} \cdot 26, 5 - \frac{-0,478}{10} \cdot 49, 5 = 2,65 + 2,366 = 5,016
$$

Es ergibt sich  $\hat{v} = -0.478 x + 5.015$  ist das ein signifikanter Zusammenhang? als beste Approximation (Näherung) für den vermuteten Zusammenhang.

 Mit der Funktionsgleichung der Regressionsfunktion kann man Interpolationen durchführen: Für die gegebene Bestrahlungszeit von *x* = 5 Minuten schätzt man den Härtegrad auf  $\hat{y}(5) = -0.478.5 + 5.015 = 2.626$ .

#### **1.10 KORRELATION**

1. Die Regressionsgerade läuft durch die Punkte (0 | b) und  $(\overline{x} | \overline{y})$ .

Die Regressionskoeffizienten kann man auch mit den Varianzen herleiten:

$$
\overline{x} = \frac{1}{n} \sum x_i, \ \overline{y} = \frac{1}{n} \sum y_i \implies \quad m = \frac{\sum (x_i - \overline{x})(y_i - \overline{y})}{\sum (x_i - \overline{x})^2} = \frac{s_{xy}}{s_x^2} = \frac{A_{xy}}{A_x} \quad \text{und} \quad b = \overline{y} - m\overline{x}
$$

#### 2. Varianzzerlegung.

Sind die beobachteten Werte  $y_i$ , deren Mittelwert z und die Schätzwerte  $y_i$  bekannt, dann lassen sich drei Summen der Abweichungsquadrate bzw. Varianzen unterscheiden:

 $\sum (\hat{y}_i - \overline{y})^2$ 

- (1) die gesamte Varianz der Beobachtungswerte:   $\sum (y_i - \overline{y})^2$
- (2) die durch die Regression erklärte Varianz:
- (3) die <mark>nicht</mark> durch die Regression <mark>erklärte</mark> Varianz:  $\sum (y_i \hat{y}_i)^2$

Es lässt sich zeigen, dass gilt:  $\sum (y_i - \overline{y})^2 = \sum (y_i - \hat{y}_i)^2 + \sum (\hat{y}_i - \overline{y})^2$ 

3. Das Bestimmtheitsmaß r<sup>2</sup> ist ein Maß für die Stärke des Zusammenhangs. Es gibt an , wie stark das Merkmal Y durch das Merkmal X bestimmt wird.

$$
r^{2} = \frac{\sum (\hat{y}_{i} - \overline{y})^{2}}{\sum (y_{i} - \overline{y})^{2}} = \frac{s_{\hat{y}}^{2}}{s_{y}^{2}} = \frac{\text{der durch die Regression erklärte Anteil der Varianz}}{\text{gesamte Varianz der Beobachtungswerte } y_{i}}
$$

- $r^2 = 0,898 = 89,8$  % bedeutet, dass 89,8 % der Varianz beim Härtegrad durch die Dauer der Bestrahlung erklärt werden kann.
- Man folgert (etwas unscharf), dass 89,8 % der Senkung des Härtegrads Y auf die Erhöhung der Bestrahlungsdauer X zurückzuführen ist (oder umgekehrt: X könnte auch von Y beeinflusst sein). 10,2 % ( $= 1 - r^2$ ) der Ursachen bleiben unerklärt.

Für  $r^2$  gilt:  $0 \le r^2 \le 1$ .

4. Der Korrelationskoeffizient *r* ist ein weiteres Maß für die Stärke des Zusammenhangs. Speziell für lineare Regressionen verwendet man die Quadratwurzel aus  $r^2$ .

$$
r = \pm \sqrt{r^2} = \pm \sqrt{\frac{\sum (\hat{y}_i - \overline{y})^2}{\sum (y_i - \overline{y})^2}}
$$

 Mit Korrelationskoeffizienten vergleicht man Richtung und Stärke linearer Zusammenhänge. [PEARSON, KARL, ca. 1896, London]

 $\Box$   $r = -0.948 = -94.8$  % heißt, dass zwischen der UV-Bestrahlung X und dem Härtegrad Y ein entgegengerichteter 94,8-prozentiger Zusammenhang besteht.

Für *r* gilt:  $-1 \le r \le 1$ . Für *r* wählt man das Vorzeichen der Geradensteigung *m*.

 $r < 0 \implies$  gegengerichtete Korrelation, wenn X zunimmt, nimmt Y ab.

Man sagt auch "indirekte, umgekehrte, negative" Korrelation.

 $r > 0 \implies$  positive Korrelation.

# 5. Funktionen als Grenzfälle

Eine Funktion der Form  $y = mx + b$  wäre eine 100-prozentige Korrelation. Wir erwarten hier nur einen statistischen Zusammenhang, also eine Korrelation von *r* < 100%. Funktionen sind Grenzfälle statistischer Zusammenhänge, es sind Korrelationen mit *r* = 1. Natürlich gilt dann auch für das Bestimmtheitsmaß  $r^2 = 1$ .

→ *Excel / Korrelation* 

# **1.10A INVERSE REGRESSIONSGERADEN**

Die Berechnung von *r* bzw. *r 2* lässt sich für **lineare** Zusammenhänge einfacher durchführen.

- a) Die Zufallsvariablen X und Y sind eigentlich "gleichberechtigt". Mathematisch lässt sich nicht entscheiden, ob X von Y abhängt oder Y von X. Wir gehen prinzipiell von einer Interdependenz, also von einer gegenseitigen Abhängigkeit aus. Neben der Regressionsgeraden  $\hat{y}(x)$ existiert demnach auch die inverse Regressionsgerade  $\hat{\mathbf{x}}(\mathbf{y}) = \mathbf{m}_{\text{inverse}} \cdot \mathbf{y} + \mathbf{b}_{\text{inverse}}$
- b) Bei einem funktionellen Zusammenhang (100-prozentiger Korrelation) stimmen die beiden inversen Regressionsgeraden überein, die zugehörigen Geraden sind identisch. In diesem Fall gilt:  $y = m \cdot x + b$ , nach x aufgelöst:  $y - b = mx$  und

 $\frac{y}{z} - \frac{b}{z} = x$  und  $x = \frac{1}{z} - \frac{b}{z}$ ; *mm m m*  $-\frac{b}{z} = x$  und  $x = \frac{1}{z}y - \frac{b}{z}$ ;  $\frac{1}{z}$ *m* ist die inverse Steigung und  $-\frac{b}{b}$ *m*  $-\frac{b}{c}$  der x-Achsen-Abschnitt.

Für die Steigung einer inversen Geraden m<sub>inv</sub> gilt also:

- c) Bei einem funktionellen Zusammenhang (100-prozentiger Korrelation) gilt für die Steigungen der beiden Regressionsgeraden: *m·m*invers = 1 = 100%. Das Produkt  $m_{\text{inv}} \cdot m$  ist das oben dargestellte <u>Bestimmtheitsmaß r<sup>2</sup></u> für lineare Regression.
- d) In den Formeln für die Koeffizienten m<sub>inv</sub> und b<sub>inv</sub> der inversen Regressionsgeraden sind die Variablen x und y vertauscht:

$$
m_{\text{inverse}} = \frac{n \sum x_i y_i - \sum x_i \cdot \sum y_i}{n \sum y_i^2 - (\sum y_i)^2}
$$
\n
$$
b_{\text{inverse}} = \frac{1}{n} \sum x_i - \frac{m_{\text{inverse}}}{n} \sum y_i
$$

Für das Bestimmtheitsmaß  $r^2$  ergibt sich also

$$
r^{2} = m \cdot m_{\text{invers}} = \frac{n \sum x_{i} y_{i} - \sum x_{i} \cdot \sum y_{i}}{n \sum x_{i}^{2} - (\sum x_{i})^{2}} \cdot \frac{n \sum x_{i} y_{i} - \sum x_{i} \cdot \sum y_{i}}{n \sum y_{i}^{2} - (\sum y_{i})^{2}} = \frac{(n \sum x_{i} y_{i} - \sum x_{i} \cdot \sum y_{i})^{2}}{(n \sum x_{i}^{2} - (\sum x_{i})^{2}) \cdot (n \sum y_{i}^{2} - (\sum y_{i})^{2})}
$$
\nExample 26. (a) Find the sum of the right-hand side. The sum of the right side is the sum of the right side is the sum of

e) Der Korrelationskoeffizient ergibt sich demnach

$$
r = \frac{n\sum x_i y_i - \sum x_i \cdot \sum y_i}{\sqrt{\left(n\sum x_i^2 - \left(\sum x_i\right)^2\right) \cdot \left(n\sum y_i^2 - \left(\sum y_i\right)^2\right)}}
$$

 Das richtige Vorzeichen ergibt sich automatisch, weil im Zähler derselbe Ausdruck steht wie der Steigung *m*. → *Excel / Korrelation* 

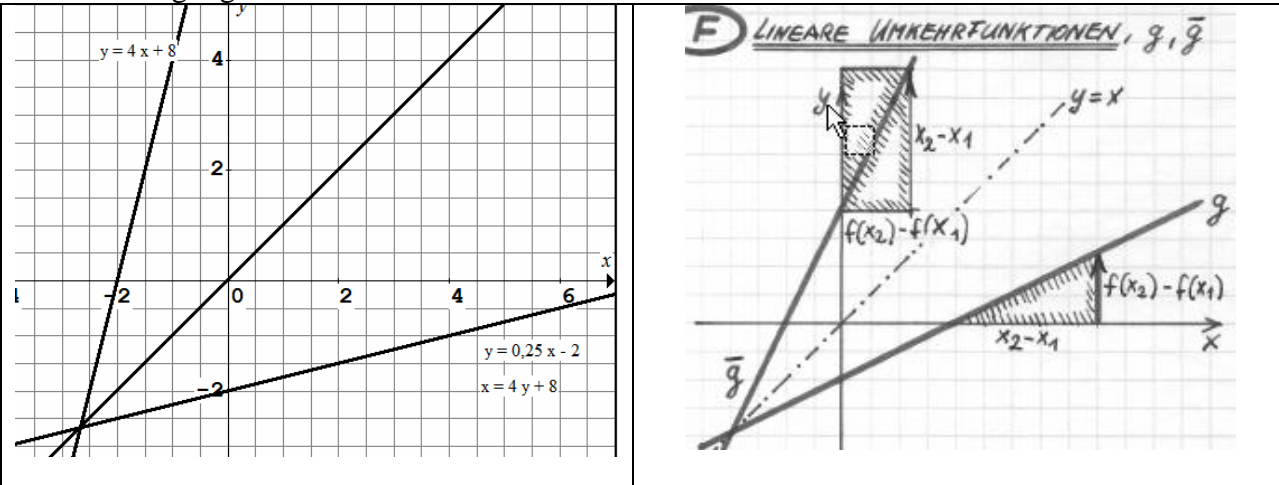

 $m_{\text{inv}} = \frac{1}{m}$  oder  $m_{\text{inv}} \cdot m = 1$  $=\frac{1}{2}$  oder  $m_{inv} \cdot m =$ 

# **1.11 FISHER-PRÜFMAß**

1. Nullhypothese  $H_0$ 

 Die Nullhypothese lautet: es besteht kein Zusammenhang zwischen X und Y. Wenn man nichts über den Umfang der Stichprobe weiß, dann verwirft man vereinfachend die Null-Hypothese, wenn  $|r| > 0.5$ , d.h. man bejaht den Zusammenhang zwischen X und Y. Man akzeptiert also einen Zufallsbereich  $-0.5 \le r \le +0.5$ . Die Grenze ist jedoch abhängig vom Stichprobenumfang.

2. Die Nullhypothese H<sub>0</sub> kann man nur ablehnen, wenn  $r^2$  "groß genug" ist, nur dann ist der Zusammenhang statistisch gesichert.

*r 2* ist groß genug, wenn der empirische Wert *xF*empirisch größer ist als der kritische Wert *xF*critical aus der Tabelle der F-Verteilung (*Tabelle F.3*).

Der Zusammenhang ist statistisch gesichert, wenn  $xF_{\text{empirisch}} > xF_{\text{critical}}$ . *xFcrit in der Tabelle ablesen, xFempir berechnen*

3. Berechnung von *xF*empirisch xF,empir.

$$
xF_{empirical} = \frac{\sum (\hat{y} - \overline{y})^2}{\sum (\hat{y} - y_i)^2} = \frac{\text{Summe der erklärten Abweichungsquadrate}}{\text{Summe der nicht erklärten Abw.Quadrate}} = \frac{r^2}{1 - r^2} \cdot (n - 2)
$$
  
Freiheitsgrade

- a) Die viel einfachere zweite Formulierung ergibt sich aus der Varianzzerlegung (*siehe 1.12*)  $\sum (y_i - \overline{y})^2 = \sum (y_i - \hat{y}_i)^2 + \sum (\hat{y}_i - \overline{y})^2$  und  $\sum (y_i - \hat{y}_i)^2 = (1 - r^2) \cdot \sum (y_i - \overline{y})^2$
- b) Nur *n*-2 Freiheitsgrade, weil  $\bar{x}$  und  $\bar{y}$  vorgegeben sind.
- c) Das Prüfmaß aus der FISHER-Verteilung verwendet zwei Freiheitsgrade:

 $df1 = p = Anzahl$  der Einflussvariablen, hier  $p = 1$ , weil nur eine Einflussvariable.  $df2 = v = n - p - 1$ , hier  $v = 10 - 1 - 1 = 8$ 

Das Prüfmaß  $xF_{\text{crit}}(0,05; 1; 8)$  findet man mit der Excel-Funktion FINV(0,05; 1; 8) Die kritischen Werte  $xF_{\text{crit}}(\alpha, p, v) = xF_{\alpha|p|v}$  sind hinsichtlich dieser Parameter tabelliert.

#### 4. Die FISHER-Verteilung

Die Nullhypothese wird abgelehnt, wenn

 $xF_{\text{emp}}$  $>$ *xF*<sub>crit</sub> *mit Formel berechnen aus Tabelle ablesen*

$$
mit xF_{empirical} = \frac{r^2}{1 - r^2} \cdot (n - 2)
$$

im Ablehnungsbereich für 95% oder 99% Aussagesicherheit liegt.

"empirisch" heißt: aus den Beobach tungswerten berechnet.

 "kritisch" heißt die obere Integrations grenze für den 95% - bzw. 99%-Flä cheninhalt oder die untere Grenze für die Irrtumswahrscheinlichkeit von  $\alpha = 0.05$  (bzw.  $\alpha = 0.01$ ).

[FISHER, RONALD, Rothamsted, GB, 1918]

→ *Excel / Korrelation* 

 $\rightarrow$  *Bleymüller S. 152-153,*  $\rightarrow$  *Tabelle 7.3* 

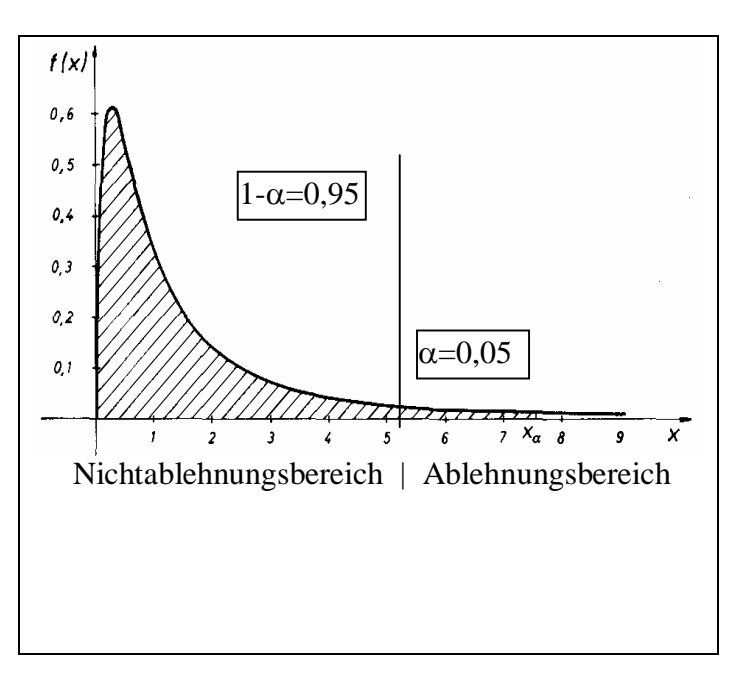

#### **1.12 KORRELATIONSANALYSE**

Aufgabe Korrelation (Bivariate Korrelationsanalyse)

- gegeben: Beobachtungsdaten für die Zufallsvariablen X und Y, einen zusätzlichen x-Wert, Arbeitstabelle mit lückenhaften oder überflüssigen Spalten
- gesucht: a) Arbeitstabelle vervollständigen
	- b) Regressionskoeffizienten und Funktionsgleichung der Regressionsgeraden berechnen, die Zwischenergebnisse sind anzugeben. Evtl. Regressionsgerade in gegebene Koordinatenebene einzeichnen.
	- c) Bestimmtheitsmaß und Korrelationskoeffizient berechnen und interpretieren.
	- d) Mit Hilfe des Prüfmaßes  $\overline{xF}$  aus der FISHER-Verteilung prüfen, ob der Zusammenhang statistisch gesichert ist.
	- e) Eine Interpolation durchführen
- Schritte: a) Man benötigt  $\sum x_i$ ,  $\sum y_i$ ,  $\sum x_i y_i$ ,  $\sum x_i^2$ ,  $\sum y_i^2$ 
	- b) *m, b, y(x)* mit den Formeln berechnen, *m,b* evtl. mit den Normalgleichungen Zeichnen durch die beiden Punkte  $(0 | b)$  und  $(\overline{x} | \overline{y})$ .
- c)  $r^2$ , r mit den Formeln berechnen, beide interpretieren
	- d)  $xF_{\text{empir}}$  berechnen, kritische Grenze  $xF_{\text{crit}}(\alpha,1,\nu)$  in der Tabelle ablesen.
	- e) den zusätzlich gegebenen x-Wert in die Funktionsgleichung *y(x)* einsetzen, sinnvoll runden und gegebene Einheit (Benennung) angeben.

#### Umformungen für das FISHER-PRÜFMASS

$$
xF_{empirisch} = \frac{\sum(\hat{y} - \overline{y})^2}{\sum(\hat{y} - y_i)^2} = \frac{\text{Summe der erklärten Abweichungsquadrate}}{\text{Summe der nicht erklärten Abw.Quadrate}} = \frac{r^2}{1 - r^2} \cdot (n - 2)
$$
  
Freiheitsgrade

Ohne Berücksichtigung der Freiheitsgrade:

$$
\frac{\sum(\hat{y}-\overline{y})^2}{\sum(\hat{y}-y_i)^2} = \frac{r^2}{1-r^2}
$$
 dies ergibt sich aus der Varianzzerlegung:  

$$
\sum(y_i - \overline{y})^2 = \sum(y_i - \hat{y}_i)^2 + \sum(\hat{y}_i - \overline{y})^2
$$

$$
\Rightarrow \sum(y_i - \hat{y}_i)^2 = \sum(y_i - \overline{y})^2 - \sum(\hat{y}_i - \overline{y})^2
$$
  
a) Bestimmtheitsmaß  $r^2 = \frac{\sum(\hat{y}_i - \overline{y})^2}{\sum(y_i - \overline{y})^2} \Rightarrow r^2 \cdot \sum(y_i - \overline{y})^2 = \sum(\hat{y}_i - \overline{y})^2$ 

b) Ausdruck einsetzen:

$$
\Rightarrow \sum (y_i - \hat{y}_i)^2 = \sum (y_i - \overline{y})^2 - r^2 \cdot \sum (y_i - \overline{y})^2 = (1 - r^2) \cdot \sum (y_i - \overline{y})^2
$$
  
\n
$$
\Rightarrow 1 - r^2 = \frac{\sum (y_i - \hat{y}_i)^2}{\sum (y_i - \overline{y})^2}
$$

c) Definition des FISHER-Prüfmaßes:

$$
\frac{\sum(\hat{y}-\overline{y})^2}{\sum(\hat{y}-y_i)^2} = \frac{r^2}{1-r^2} = \frac{\frac{\sum(\hat{y}_i-\overline{y})^2}{\sum(y_i-\overline{y})^2}}{\frac{\sum(y_i-\hat{y}_i)^2}{\sum(y_i-\overline{y})^2}}
$$

# **1.13 MULTIPLE REGRESSION**

## 1. Multiple lineare Regression

 Bisher haben wir Zusammenhänge zwischen zwei Variablen untersucht, zwischen dem Einfluss faktor x und der beeinflussten Variablen y. Wenn man mehr als eine Einflussvariable in die Regressionsanalyse einbezieht, arbeitet man mit der multiplen Regressionsanalyse:

Wir haben *p* Einfluss-Parameter (Einflussfaktoren)  $x_k$  mit  $k = 1; 2; ...; p$ 

Ist eine der Einflussvariablen die Zeit *x*, dann handelt es sich um eine multiple Trendanalyse.

Wir betrachten nur linearen multiple Zusammenhänge.

Die Regressionsgleichung hat also die Form:

 $y = b_0 + b_1 x_1 + b_2 x_2 + b_3 x_3 + ...$   $y = b_0 + b_1 u + b_2 v + b_3 w + ...$ 

mit den p Datenreihen (Vektoren) *u, v, w, …*, den Regressionskoeffizienten bi.

Die Regressionskoeffizienten b<sub>i</sub> berechnet man mit Hilfe der Matrizenrechnung (siehe unten).

#### 2. Regressionsanalysen führt man mit Software-Programmen durch

Weit verbreitet sind die Programme von SPSS und SAS.

Analysefunktionen sind Hauptbestandteile der Business-Intelligence-Software mit den

 Marktführern: Hyperion (Oracle), Cognos, SPSS (IBM), Business Objects (SAP), SAS. Eine einfache multiple Regressionsanalyse liefern die Analysefunktionen von Excel (seit 1995). *Add-In "Analyse-Funktionen" aktivieren: /Extras /Add-In-Manager /Analyse-Funktionen*

→ *Excel / Korrelation* 

#### Beispiel 1.3

In einer Studie soll untersucht werden, wie die drei Einflussfaktoren:

 zeitliche Entwicklung *x* [Quartale], Schulung der Mitarbeiter im Vertrieb *u* [Stunden/Monat] und Aufwand zur Bindung der Kunden (CRM) **v** [€Kunde] die Umsatzrendite *y* [%] beeinflussen. Für 12 Quartale (3 Jahre) sind die Datenreihen zusammengestellt. <sup>J</sup> *Excel / Multiple*

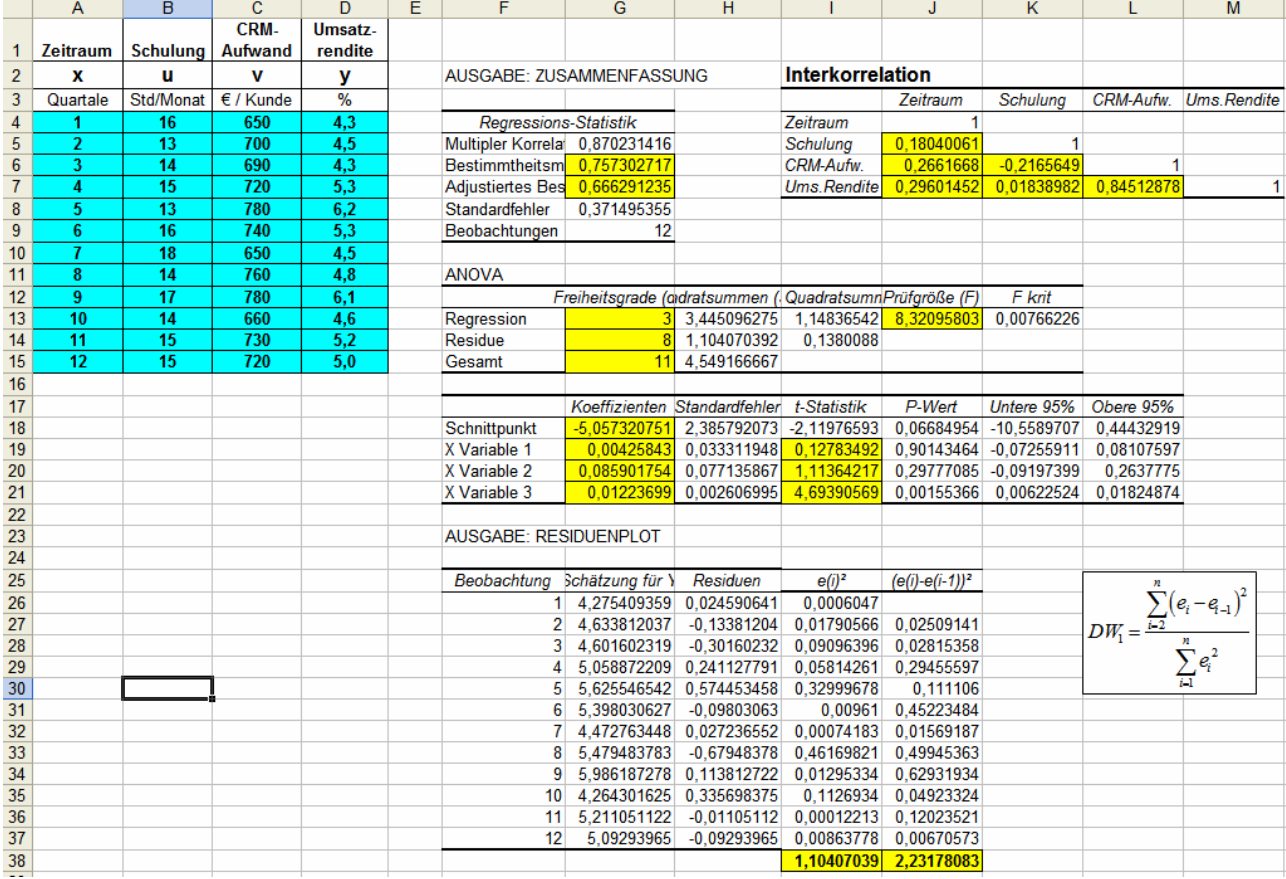

### **1.14 ANALYSE-AUSSAGEN**

Wir beschränken uns auf die gelb unterlegten Werte.

1. Freiheitsgrade:

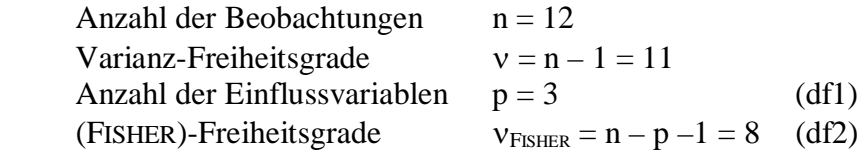

#### 2. Bestimmtheitsmaß  $x^2 = 0,757$

 Das adjustierte Bestimmtheitsmaß berücksichtigt den Stichprobenumfang *n* und die Anzahl der Einflussvariablen, es ist deshalb erwartungstreuer als das gewöhnliche Bestimmtheitsmaß.

 66,6% der Veränderung des Umsatzrendite ist auf die drei Einflussfaktoren *x, v, w* zurückzuführen; 33,4% sind unerklärte Ursachen.

 $\frac{c_{adj}}{a_{adj}}^2 = 1 - \frac{MLO_{Residuen}}{MIC}$ *gesamt*  $r_{adi}^{2} = 1 - \frac{MS}{MS}$ *MS*  $= 1 - \frac{M\Omega_{Residuen}}{1.5} = 0,666$  (MS = Mittlere Summe der Abweichungsquadrate) siehe Excel / Multiple

Der Multiple Korrelationskoeffizient ist einfach nur  $\sqrt{r^2}$ , er bleibt außer Betracht.

3. Regressionskoeffizienten und Regressionsfunktion

 $b_0 = -5,057$   $b_1 = 0,004$   $b_2 = 0,086$   $b_3 = 0,012$ 

 $\hat{v} = -5.057 + 0.004 x + 0.086 u + 0.012 v$ 

Es sind auch Grenzen angegeben, in denen die Koeffizienten mit 95% Sicherheit liegen. Z.B. liegt der Koeffizient für die "Schulung" im Intervall:  $-0.092 < b_2 < 0.264$ 

#### 4. Interpolationen und Prognosen

Für gegebene Szenarien lassen sich die Werte  $\hat{y}$  schätzen:

 Bestimmen Sie den besten Schätzwert für die Umsatzrendite im Quartal 17, bei einem Schulungsaufwand von 13 Std/Monat und einem CRM-Aufwand von 700 €Kunde.  $\hat{y}(17;13;700) = -5,057 + 0,004.17 + 0,086.13 + 0,012.700 = 4,698\% \approx 4,7\%$ 

- 5. FISHER-Testgröße *xF* zeigt, ob die gesamte Regression statistisch gesichert ist. Die Regression ist statistisch gesichert, wenn  $xF_{\text{empir}} > xF_{\text{crit}} = xF_{\text{Tablel}}$ 
	- □ "Prüfgröße F" = *xF*<sub>empir</sub> = 8,321 *xF*<sub>crit</sub>(α=0,05; df1=3, df2=8) = *xF*<sub>0,05 | 3 | 8</sub> = 4,066 Die Regression ist statistisch gesichert auf dem 95%-Sicherheitsniveau, weil 8,321 > 4,066  *Sie ist sogar auf dem 99%-Niveau gesichert, weil 8,321 > 7,591 (hochsignifikant).* Berechnung von xFempir siehe Excel / Multiple
- 6. Die STUDENT-t-Testgröße zeigt, welche Einflussvariablen einen signifikanten Beitrag für den untersuchten Zusammenhang liefern. Die empirischen Testgrößen *tb(k)* werden angezeigt.

*für b<sub>1</sub>*: 
$$
t_{empir|b_k} = \frac{|b_k|}{SE_{b_k}}
$$
 mit  $SE_{b_k} = \sqrt{\frac{\sum e^2}{n-p-1}} \cdot \beta_{kk}$ 

Ekk sind die Elemente der Matrix (*V* <sup>T</sup>*V*) -1 siehe unter *V* T-Regression, Standardfehler SE außer Betracht.  *Vgl. Bleymüller S.168*

Der Einflussfaktor *x*i liefert einen signifikanten Beitrag für die Regression

wenn gilt:  $|\mathbf{t}_{empirisch}| > t_{critical} = t_{Table(1)^\circ}$  *Tabelle 7.5a* für  $\alpha = 0.05$ ,  $v = n - p - 1$  $\Box$  hier: t<sub>0,05 | 8</sub> = 4,694 > 1,86 = > der CRM-Aufwand liefert einen signifikanten Beitrag.  $1,114 < 1,86$  => der Schulungsaufwand liefert keine sign. Beitrag.  $0,128 < 1,86$  => die Zeitentwicklung liefert keinen sign. Beitrag. [GOSSET, WILLIAM, "STUDENT", Dublin, Irland, 1908]

# **1.15 INTER- UND AUTO-KORRELATION**

#### 7. Interkorrelation:

 Wenn zwei Einflussvariablen *x*<sup>j</sup> , *x*k selbst miteinander korrelieren, werden die Ergebnisse der Regressionsanalyse verzerrt.

Interkorrelation liegt vor, wenn für den Korrelationskoeffizient gilt  $|r_{ik}| > 0.5$ .

Die Korrelationsmatrix zeigt paarweise die Korrelationskoeffizienten *r*jk.

 $\Box$  hier: es besteht keine signifikante Interkorrelation, weil alle  $r_{jk} < 0.5$ .

 Zusätzlich zeigen die Korrelationskoeffizienten zur beeinflussten Variablen *y* in ähnlicher Weise wie die STUDENT-t-Testgrößen, welche Einflussvariablen einen vergleichsweise höheren Beitrag für den untersuchten Zusammenhang liefern.

- 8. Autokorrelation: "selbst" Suche nach Zyklen (Astronomie, Wirtschaft, Biochemie) Man spricht von Autokorrelation, wenn die Residuen *e*i , die aufeinander folgen, miteinander korrelieren.  $e_i = y_i - \hat{y}_i$ 
	- Im Extremfall A wechseln die Residuen ei einander ab, zeigen also ein zeitliches Muster der Form  $+ - + -$ . Im Extremfall B folgen positiven bzw. negative Residuen regelmäßig aufeinander, etwa in der Form  $+++++---+++++$ .
	- Je höher diese Korrelation zwischen aufeinander folgender Beobachtungswerten ist, desto größer sind die Schätzfehler aus der Regressionsanalyse; man sollte dann andere Methoden benutzen, die diese **auto-regressive** Eigenschaft der Datenreihen berücksichtigen. (ARIMA)
	- Das DURBIN-WATSON-Maß DW<sub>1</sub> ist ein Maß für die Stärke des Zusammenhangs aufeinander folgender Residuen, d.h. für die Stärke der Autokorrelation.

$$
DW_{1} = \frac{\sum_{i=2}^{n} (e_{i} - e_{i-1})^{2}}{\sum_{i=1}^{n} e_{i}^{2}}
$$

$$
DW_{k} = \frac{\sum_{i=k+1}^{n} (e_{i} - e_{i-k})^{2}}{\sum_{i=1}^{n} e_{i}^{2}}
$$

Die Summen  $\sum e_i^2$ 1 *n i i e*  $\sum_{i=1}^{n} e_i^2$  und  $\sum_{i=2}^{n} (e_i - e_{i-1})^2$ 1 2 *n i i i*  $e_i - e_{i-1}$  $\sum_{i=2}^{3} (e_i - e_{i-1})^2$  sind in der Ausgabe Residuenplot.

Liegt das  $DW_1$ -Maß nahe bei der Zahl  $2$ , dann besteht keine Autokorrelation. Die DW<sub>1</sub>-Tabelle zeigt Intervalle um den Wert 2 für "keine wesentliche Autokorrelation". Liegt das DW<sub>1</sub>-Maß oberhalb dieses Intervalls, dann besteht Autokorrelation vom Typ A, liegt das DW<sub>1</sub>-Maß unterhalb dieses Intervalls, dann besteht Autokorrelation vom Typ B.

Wenn man untersuchen möchte, ob sich Beobachtungswerte nach jeweils 3 Perioden signifikant auswirken, dann benutzt man DW3, d.h. dann arbeitet man in der o.g. Formel mit den Abweichungen  $e_i - e_{i-3}$ .

[DURBIN, JAMES, Cambridge, GB, 1950 WATSON, GEOFFREY, Princeton, USA, 1950]

 $\Box$  hier: 2,02  $\in$  [1,32 ; 2,68] für  $n = 12$ .

#### **1.16 AUFGABE MULTIPLE**

Aufgabe Multiple (Multiple lineare Regressionsanalyse)

 gegeben: Ein Analyseblatt wie auf Seite 1.13, jedoch keine gelben Markierungen, ein Datensatz für ein Szenario, Sicherheitsgrad bei Nr.5 und 6 beachten!

gesucht / *Schritte*:

- 1. Adjustiertes Bestimmtheitsmaß, Interpretation, *Mit welchem Prozentsatz wird die Größe y durch die Einflussvariablen erklärt? Ablesen, interpretieren*
- 2. Gleichung der Regressionsfunktion *Koeffizienten ablesen, als Funktionsgleichung schreiben*
- 3. Interpolation oder Prognose für das gegebene Szenario *Die gegebenen Werte (den Datensatz) in Funktionsgleichung einsetzen*
- 4. Ist das Regressionsmodell bei  $\alpha = \dots$  statistisch gesichert ? (oder bei  $1-\alpha = \dots$ ) Kann man die Nullhypothese "H<sub>0</sub> Zusammenhang" ablehnen? *F-Prüfgröße ablesen: vergleichen xFempirisch > xFcrit ? Folgerung.*
- 5. Liefert die Einflussvariable  $x_k$  einen signifikanten Beitrag für den behaupteten Zusammenhang? Ist der Einfluss von Faktor  $x_k$  signifikant ? Schließen Sie mit einem Sicherheitsgrad von  $1-\alpha = \dots$  [%] oder bei  $\alpha = \dots$ *t-Prüfgrößen ablesen und vergleichen mit tcrit . Folgerung. Tabelle 7.5a*
- *6.* Prüfen auf Interkorrelation zwischen den Einflussfaktoren. Wie stark hängen die Einflussfaktoren gegenseitig voneinander ab? *In der Korrelationsmatrix die Koeffizienten rj*<sup>k</sup> ablesen und *interpretieren.*
- 7. Prüfen auf Autoregression hintereinander folgender Beobachtungswerte.

 $Die Summen\sum e_i^2$ 1 *n i i e*  $\sum_{i=1}^{n} e_i^2$  *und*  $\sum_{i=2}^{n} (e_i - e_{i-1})^2$ 1 2 *n i i i*  $e_i - e_{i-1}$  $\sum_{i=2}^{n} (e_i - e_{i-1})^2$  ablesen, dividieren => DW<sub>1</sub>.

 *Mit der Tabelle prüfen, ob DW-Maß im erforderlichen Intervall liegt.*

#### **1.17 A' - REGRESSION**

Regressionsfunktionen der Form  $\hat{y} = a \varphi(x) + b$  sind Regressionsfunktionen, die man wie einfache Regressionsgeraden entwickeln kann: wenn  $\varphi(x) = x$  dann ist  $\hat{v} = a x + b$ .

Bevor man eine Regressionsanalyse durchführt, wählt man eine passende Ansatzfunktion  $\varphi(x)$ ,

also beispielsweise  $\varphi(x) = e^x$ ,  $\varphi(x) = \frac{1}{x^2}$ ,  $\varphi(x) = \frac{3}{2}$  $f(x) = e^x$ ,  $\varphi(x) = \frac{1}{2}, \varphi(x) = \sqrt[3]{x}, \varphi(x) = \ln x$ *x*  $\varphi(x) = e^x$ ,  $\varphi(x) = \frac{1}{2}$ ,  $\varphi(x) = \sqrt[3]{x}$ ,  $\varphi(x) =$ 

Die Regressionsfunktion mit der Funktionsgleichung  $\hat{y} = a \varphi(x) + b$  wird so gewählt,

 dass die Summe der Abweichungsquadrate minimal wird ("Methode der kleinsten Quadrate"). Wir nennen dieses Verfahren "A'-Regression";

üblich ist auch: Regression mit *linearisierbaren Modellfunktionen*. Ganz analog der Herleitung in Abschnitt 1.7 folgt:

Einzelne Abweichungen:  $e_i = y_i - \hat{y}_i = y_i - (a \varphi(x_i) + b) = y_i - a \varphi(x_i) - b$ 

Einzelne Abweichungsquadrate:  $(y_i - a \varphi(x)_i - b)^2$ *n*

Summe der Abw.-Quadrate: <sup>2</sup>

$$
A = \sum_{i=1}^{n} (y_i - a \varphi(x_i) - b)^2
$$

*a* und *b* sind die gesuchten unbekannten Koeffizienten

Die Ableitungen sind

$$
\begin{cases}\nA'(a) = \frac{\partial A}{\partial a} = \sum 2 \cdot (y_i - a \varphi(x_i) - b) \cdot (-\varphi(x_i)) = 0 \\
A'(b) = \frac{\partial A}{\partial b} = \sum 2 \cdot (y_i - a \varphi(x_i) - b) \cdot (-1) = 0 \\
0 = \sum y_i \cdot \varphi(x_i) - a \sum (\varphi(x_i))^2 - b \sum \varphi(x_i) \\
0 = \sum y_i - a \sum \varphi(x_i) - nb\n\end{cases}
$$

Auch in den Normalgleichungen werden die Ausdrücke  $x$  durch  $\varphi(x_i)$  ersetzt und es entsteht das lineare Gleichungssystem:

$$
\begin{cases} a \sum (\varphi(x_i))^2 + b \sum \varphi(x_i) = \sum y_i \varphi(x_i) \\ a \sum \varphi(x_i) + nb = \sum y_i \end{cases}
$$

Für die Regressionskoeffizienten kann man dann schreiben:

$$
a = \frac{n \sum y_i \cdot \varphi(x_i) - \sum y_i \cdot \sum \varphi(x_i)}{n \sum (\varphi(x_i))^2 - (\sum \varphi(x_i))^2} \qquad b = \frac{1}{n} \sum y_i - \frac{a}{n} \sum \varphi(x_i)
$$

Zum Beispiel gilt für die Regressionskoeffizienten a und b

mit der Ansatzfunktion

\n
$$
\hat{y} = \frac{a}{\sqrt{x}} + b = a \cdot \frac{1}{\sqrt{x}} + b
$$
\n
$$
a = \frac{n \sum y_i \cdot \frac{1}{\sqrt{x_i}} - \sum y_i \cdot \sum \frac{1}{\sqrt{x_i}}}{n \sum \left(\frac{1}{\sqrt{x_i}}\right)^2 - \left(\sum \frac{1}{\sqrt{x_i}}\right)^2} \qquad b = \frac{1}{n} \sum y_i - \frac{a}{n} \sum \frac{1}{\sqrt{x_i}}
$$

#### **1.18 REGRESSIONSANALYSE**

Beisp. 1.4 Regressionsanalyse mit der Ansatzfunktion  $\hat{v} = a \ln x + b$ 

 Ein Unternehmen zeichnet über die Zeiträume *x*i (12 Monate) die Absatzmengen *y*i eines bestimmten Produktes auf. Das Unternehmen erwartet eine gewisse Marktsättigung und benutzt daher für die Bestimmung des Trends und für Prognosen die Ansatzfunktion  $\hat{v} = a \ln x + b$ . Zu bestimmen sind:

- a) Die Ableitungen  $\frac{\partial A}{\partial x}$  und  $\frac{\partial A}{\partial y}$ *a b*  $\partial A$ ,  $\partial A$  $\partial a$   $\partial b$  für die Summe der Abweichungsquadrate *A*.
	- b) Die Normalgleichungen und das lineare Gleichungssystem mit den gegebenen Zahlenwerten
	- c) Die Formeln für die Regressionskoeffizienten (Herleitung nicht erforderlich).
	- d) Die Funktionsgleichung der Regressionsfunktion, das ist eine Trendfunktion.
	- e) Das Bestimmtheitsmaß und dessen Interpretation.
	- f) Die Prognosen für den 13. und 14. Monat.

a) 
$$
A = \sum_{i=1}^{n} (y_i - a \ln x_i - b)^2
$$
 
$$
\begin{cases} A'(a) = \frac{\partial A}{\partial a} = \sum 2 \cdot (y_i - a \ln x_i - b) \cdot (-\ln x_i) = 0 \\ A'(b) = \frac{\partial A}{\partial b} = \sum 2 \cdot (y_i - a \ln x_i - b) \cdot (-1) = 0 \end{cases}
$$

<sup>J</sup> *Excel / A'–Regression*

b) 
$$
\begin{cases} a \sum (\ln x_i)^2 + b \sum \ln x_i = \sum y_i \ln x_i \\ a \sum \ln x_i + nb = \sum y_i \end{cases}
$$
 
$$
\begin{cases} 39,575a + 19,987b = 65,66 \\ 19,987a + 12b = 35 \end{cases}
$$

c) 
$$
a = \frac{n \sum y_i \cdot \ln x_i - \sum y_i \cdot \sum \ln x_i}{n \sum (\ln x_i)^2 - (\sum \ln x_i)^2}
$$
  $b = \frac{1}{n} \sum y_i - \frac{a}{n} \sum \ln x_i$   
d)  $\sqrt{y} = 1,172 \ln x + 0,965$ 

e) **Bestimmtheitsmaß** 
$$
r^2 = \frac{s_{erklārt}^2}{s_{gesamt}^2} = \frac{\sum_{i=1}^{n} (\hat{y}_i - \overline{y})^2}{\sum_{i=1}^{n} (y_i - \overline{y})^2} = \frac{8,630}{9,917} = 0,870
$$
 **Achtung nicht-linear**

87% der Änderung der Absatzmenge ist auf die Zeitentwicklung zurückzuführen.

13% der Ursachen werden durch die Regressionsanalyse nicht erklärt. Formeln 1.3

f) 13.Monat 3971 kg, 14.Monat 4057 kg

Aufgabe A'–Regression mit  $\hat{y} = a \varphi(x) + b$ 

Gegeben: Wertetabelle  $(x_i | y_i)$ ,  $n = 5..12$ , Teile der Arbeitstabelle, Ansatzfunktion  $\varphi(x)$ zusätzlicher Wert für eine Interpolation

#### Gesucht:

a) Die Ableitungen  $\frac{\partial A}{\partial x}$  und  $\frac{\partial A}{\partial y}$ *a b*  $\partial A$ ,  $\partial A$  $\partial a$   $\partial b$ für die Summe der Abweichungsquadrate *A*.

- b) Die Normalgleichungen, das lineare Gleichungssystem mit den gegebenen Werten.
- c) Die Formeln für die Regressionskoeffizienten (Herleitung nicht erforderlich).
- d) Die Funktionsgleichung der Regressionsfunktion.
- e) Das Bestimmtheitsmaß und dessen Interpretation. Formeln 1.3
- f) Ein Prognose- oder Interpolationswert.

Schritte: genau wie in Beispiel 1.4 gezeigt

#### **1.19 TRANSPONIERTE VANDERMONDE-MATRIX**

#### Beisp. 1.5

Vier Messungen ergaben nebenstehende Wertetabelle. Die Ansatzfunktion sei eine Gerade,  $\hat{y} = a x + b$  oder  $\hat{y} = a_0 + a_1 x$ .

Wir bestimmen die Regressionskoeffizienten mit dem analytischen Ansatz

über die Ableitungen der Summe der Abweichungsquadrate:

 $\rightarrow$  *Excel* /  $V^T$ -Regression

Als Normalgleichungssystem ergibt sich:

$$
\left(\sum_{i=1}^{n} x_i \sum_{i=1}^{n} x_i\right) \cdot \binom{b}{m} = \left(\sum_{i=1}^{n} y_i \sum_{i=1}^{n} x_i\right) \Rightarrow \binom{4}{10} \cdot \binom{a_0}{a_1} = \binom{33,3}{91,6}
$$

Mit der Lösung  $a_1 = m = 1,67$ .  $a_0 = b = 4,15$ .  $\hat{y} = 1,67$   $x + 4,15$ (Spalten getauscht, wegen der Index-Reihenfolge in der VANDERMONDE-Matrix)

(Zeilen getauscht, spielt für die Lösung keine Rolle)

Mit der Vandermonde-Matrix könnte man aus 2 Wertepaaren die Geradengleichung bestimmen. Kennt man 2 Stützpunkte  $(x_i | y_i)$  dann lassen sich die Koeffizienten  $a_0$ ,  $a_1$  bestimmen:

$$
\begin{cases} a_0 + a_1 x_0 = y_0 \\ a_0 + a_1 x_1 = y_1 \end{cases} \Longleftrightarrow \begin{pmatrix} 1 & x_0 \\ 1 & x_1 \end{pmatrix} \cdot \begin{pmatrix} a_0 \\ a_1 \end{pmatrix} = \begin{pmatrix} y_0 \\ y_1 \end{pmatrix} \Longleftrightarrow \mathbf{V} \cdot \mathbf{a} = \mathbf{y}
$$

 Das geht problemlos, wenn *V* quadratisch ist. Wir haben aber eine Matrix *V* mit 4 Zeilen. Unser lineares Gleichungssystem ist überbestimmt:

$$
\begin{cases}\na_0 + a_1 x_0 = y_0 \\
a_0 + a_1 x_1 = y_1 \\
a_0 + a_1 x_2 = y_2\n\end{cases}\n\Leftrightarrow\n\begin{pmatrix}\n1 & x_0 \\
1 & x_1 \\
1 & x_2 \\
1 & x_2 \\
1 & x_3\n\end{pmatrix}\n\cdot\n\begin{pmatrix}\na_0 \\
a_1\n\end{pmatrix}\n=\n\begin{pmatrix}\ny_0 \\
y_1 \\
y_2 \\
y_3\n\end{pmatrix}
$$

 Das führt in aller Regel zu einem Widerspruch. Man kann das lineare Gleichungssystem aber mit einem minimalen Fehler *A*min lösen.

Durch Multiplikation der Gleichung  $V \cdot a = y$  mit der transponierten Matrix  $V^{\mathsf{T}}$  entsteht die Gleichung  $V^{\mathsf{T}} V a = V^{\mathsf{T}} y$ .

Die linke Seite  $V^{\mathsf{T}}V$  ist eine quadratische, sogar symmetrische Matrix.

Mit der Matrizengleichung  $V^{\dagger}V a = V^{\dagger} y$  kann man also die Koeffizienten *a* berechnen.

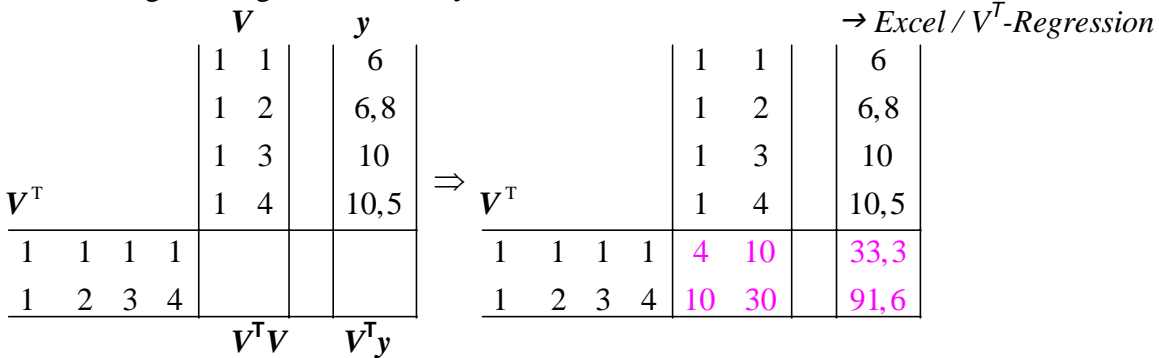

Es ergeben sich dieselben Normalgleichungen,

 man erkennt wie bei der Multiplikation mit *V* T nacheinander die Summen  $n, \sum x_i, \sum x_i^2, \sum y_i, \sum x_i y_i$  entstehen.

Die Regressionsanalyse mit Hilfe der Gleichung  $V^{\mathsf{T}}V a = V^{\mathsf{T}}y$  nennen wir V<sup>T</sup>-Regression, sie ist viel weitreichender als die A'–Regression über die Ableitungen *A'(m,b)*.

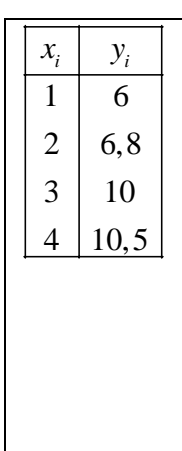

# **1.20 V T -REGRESSION**

# Übersicht

- 1. **A'**–Regression
- 1.1 Lineare Regression im engeren Sinne.Berechnung einer Regressionsgeraden  $\hat{y}(x) = m x + b$ Man erstellt eine Arbeitstabelle für  $x_iy_i$ ,  $x_i^2$ , bestimmt die Summen und löst *A*  $a = y$
- 1.2 Regressionsmodelle der Form  $\hat{y}(x) = a\varphi(x) + b = a_0 + a_1 \varphi(x)$ Man erstellt eine Arbeitstabelle für  $\varphi(x_i)$ ,  $\varphi(x_i) \cdot y_i$ ,  $\varphi(x_i)^2$ , bestimmt die Summen und löst *A a = y.* Man erhält eine Regressionsfunktion.
- 2. **V T** -Regression

Damit können fast alle Regressionsmodelle bearbeitet werden.

Regressionsmodelle i.w.S. haben die Form  $\hat{y}(x) = a_0 + a_1\phi_1(x) + a_2\phi_2(x) + ... + a_k\phi_k(x)$ mit fast beliebigen Ansatzfunktionen  $\varphi(x)$ .

- Man entwickelt eine VANDERMONDE-Matrix  $V_{\varphi}$  und löst die Gleichung  $V^{\mathsf{T}}V a = V^{\mathsf{T}}y$  nach den Regressionskoeffizienten *a* auf.
- 2.1 Regressionsfunktionen mit  $k > 1$ , z.B.  $\hat{y}(x)=a_0 + a_1 x + a_2 x^2$ 
	- 2.2 Multiple Regressionen, das sind Regressionsmodelle mit mehr als eine Einflussvariable. z.B.  $\hat{y}(x) = a_0 + a_1 \cdot u + a_2 \cdot v + a_3 \cdot x$
	- 3. Echte nichtlineare Regression

z.B. 
$$
\hat{y} = a \cdot e^{bx}
$$
,  $\hat{y} = a \cdot \sin(bx)$ ,  $\hat{y} = a \cdot x^b$  verwendet with  $\hat{y}$  and  $\hat{z}$ .  
 2 "Logistischer Trend".

## Beisp. 1.6

Fünf Punkte sind gegeben  $(0 | 3)$   $(2 | 5)$   $(3 | 5)$   $(5 | -3)$   $(6 | 0)$ 

Das Ausgleichpolynom 2. Grades ist zu bestimmen, eine Regressionsparabel,

eine Funktion nach dem Regressionsmodell  $\hat{y}(x)=a_0 + a_1 x + a_2 x^2$  ist zu bestimmen.

 $\rightarrow$  *Excel* /  $V^T$ -Regression

$$
\boldsymbol{V} = \begin{pmatrix} 1 & x_0 & x_0^2 \\ 1 & x_1 & x_1^2 \\ \dots & \dots & \dots \\ 1 & x_k & x_k^2 \end{pmatrix} \quad \boldsymbol{V} \cdot \boldsymbol{a} = \boldsymbol{y} \quad \Rightarrow \quad \hat{\mathrm{y}} = 3{,}550 + 1{,}017x - 0{,}325 \ x^2
$$

Mit Hilfe der Regressionsfunktion kann man die beste Schätzung für  $x = 4$  bestimmen:  $\hat{y}(4) = 3,550 + 1,017.4 - 0,325.4^2 = 2,418$ 

In Excel: Punkt aus der Punktwolke markieren, dann Rechtsklick, "Trendlinie einfügen"

# Beisp. 1.7

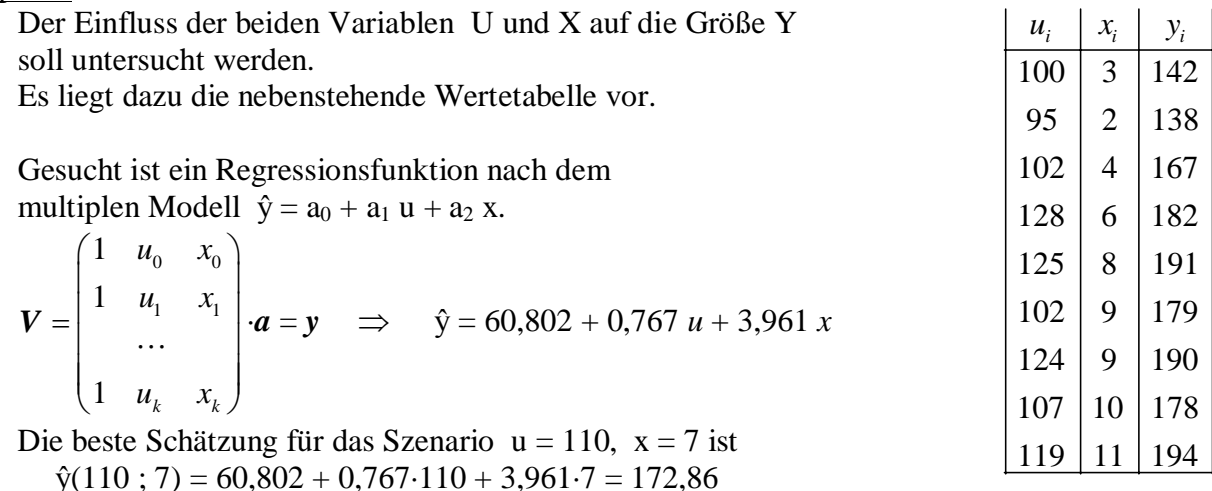

# **1.21 AUFGABE V T -REGRESSION**

## Aufgabe **V<sup>T</sup>** -Regression

Gegeben: Wertetabelle  $(x_i | y_i)$ ,  $(u_i | v_i | x_i | y_i)$   $n = 5..6$ , Regressionsmodell zusätzlich Wert(e) für eine Interpolation

Gesucht:

a) VANDERMONDE-Matrix für das angegebene Regressionsmodell

 $\hat{y}(x) = a_0 + a_1\varphi_1(x) + a_2\varphi_2(x) + \ldots + a_k\varphi_k(x)$ 

- b) Gleichung der Regressionsfunktion
- c) Interpolations wert  $\hat{v}$

#### Schritte:

- 1. VANDERMONDE-Matrix für das gegebene Zahlenmaterial formulieren
- 2. Schema für die Lösung der Gleichung  $V^{\mathsf{T}}V a = V^{\mathsf{T}}y$  erstellen, evtl. Vordruck benutzen
- 3.  $V^{\mathsf{T}}V a = V^{\mathsf{T}} y$  nach *a* auflösen, bei  $V^{\mathsf{T}}V$  die Symmetrie ausnutzen. Das lineare Gleichungssystem mit GAUß-JORDAN-Verfahren lösen.
	- 4. Regressionsgleichung formulieren
	- 5. Gegebene Wert(e) für die Interpolation in die Regressionsgleichung einsetzen.

#### Thema 1 **Korrelation Korrelation Research Statistik - Neff**

### **1.22 INTERPOLATION, ZUR ERINNERUNG**

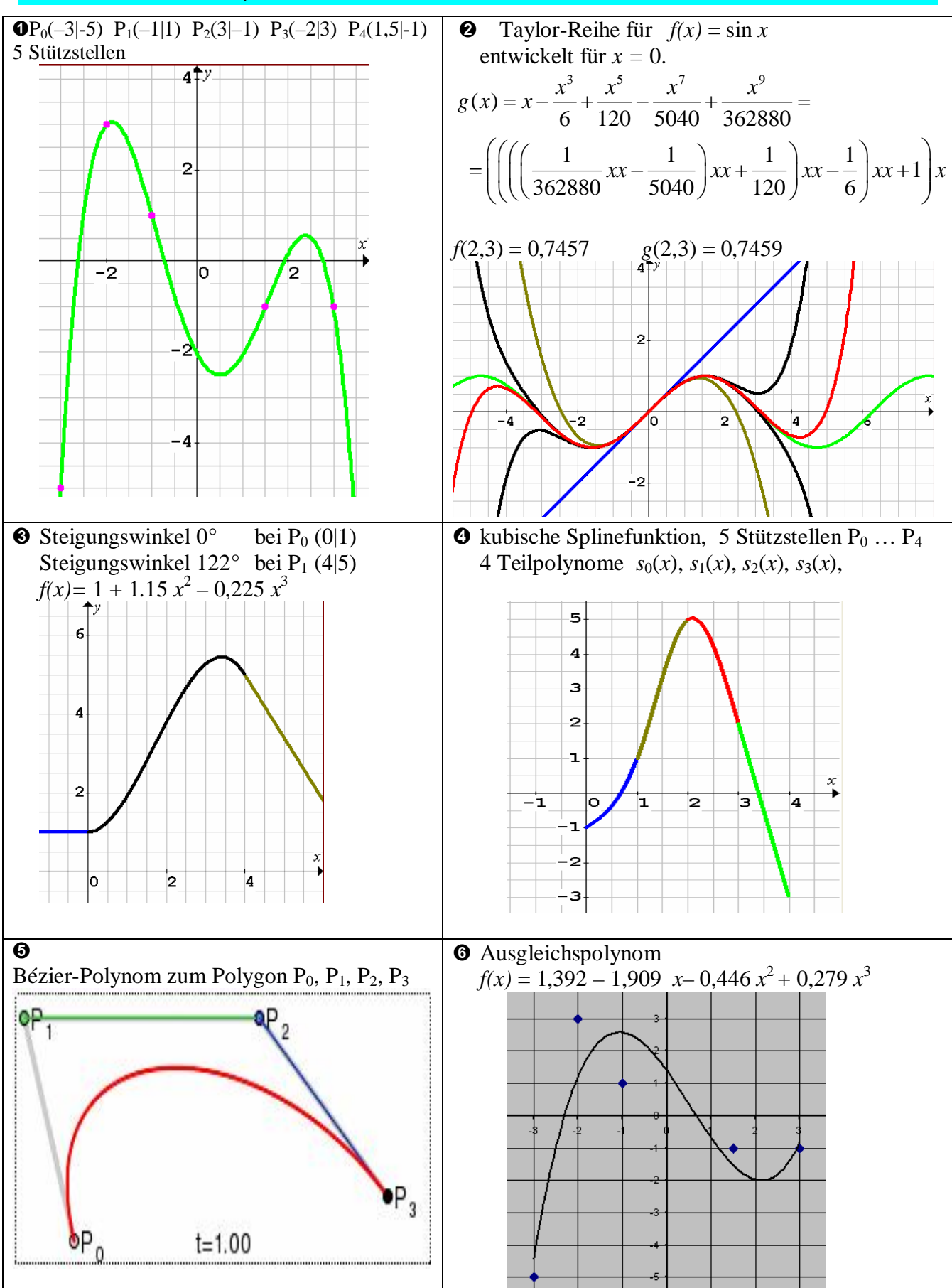

## **1.23 UNEIGENTLICHE INTEGRALE**

 Flächen zwischen Randfunktionen f(x) und ihrer Asymptoten a(x) ragen ins Unendliche. Mit Hilfe der Grenzwertrechnung kann man die Inhalte solcher Flächen bestimmen. In bestimmten Fällen haben diese Flächen einen endlichen Inhalt.

 Die Ausdrücke für solche Flächen nennt man uneigentliche Integrale. Viele Integraltafeln enthalten ein Liste aller uneigentlichen Integrale.

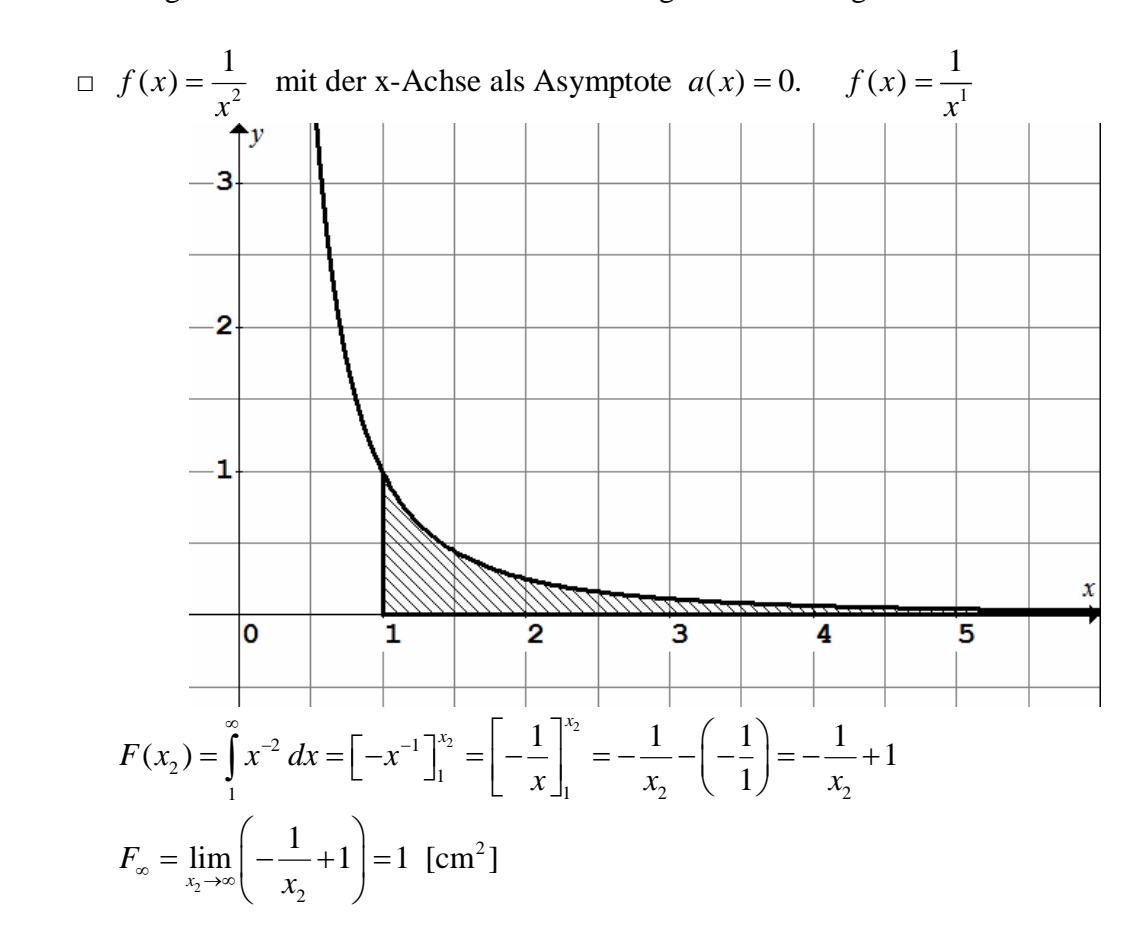

# **1.24 ABWEICHUNGSQUADRATE**

- a) Beim Ableiten von  $A = \sum (y_i mx_i b)^2$ 1  $(y_i - mx_i - b)$ *n*  $\sum_{i}$  *i*  $\sum_{i}$ *i*  $A = \sum_{i} (y_i - mx_i - b_i)$  $=\sum_{i=1} (y_i - mx_i - b)^2$  ergeben sich 3 Probleme:
	- (1) Die Funktionsvariable ("Unbekannte") sind hier nicht x und y, sondern m und b. Die opti malen Werte für m (Geradensteigung) und b (y-Achsen-Abschnitt) sind gesucht.  $x_i$  und  $y_i$ sind die gemessenen und damit bekannten Tabellenwerte.
	- (2) Die Funktion enthält ein Summen symbol. Es gilt:

$$
(f(x)+g(x))^{'}=f'(x)+g'(x),
$$

 das ist die Summenregel. Man kann also die Summe als Ganzes ableiten.

- $(3) (y_i mx_i b)^2$  ist ein verketteter Ausdruck. Die innere Funktion ist  $u(x) = v_i - mx_i - b$  und die äußere heißt  $v(u) = (u(x))^2$ . Man benutzt die Kettenregel  $f(u(x))' = v'(u) \cdot u'(x)$ .
- b) Der Funktionsgraph zu A(m,b) ist eine "Mulde" im Koordinatenraum mit den drei Achsen A, m und b. Für jede Kombination (m,b) kann man die Summe der Abweichungsquadrate A(m,b) berechnen.

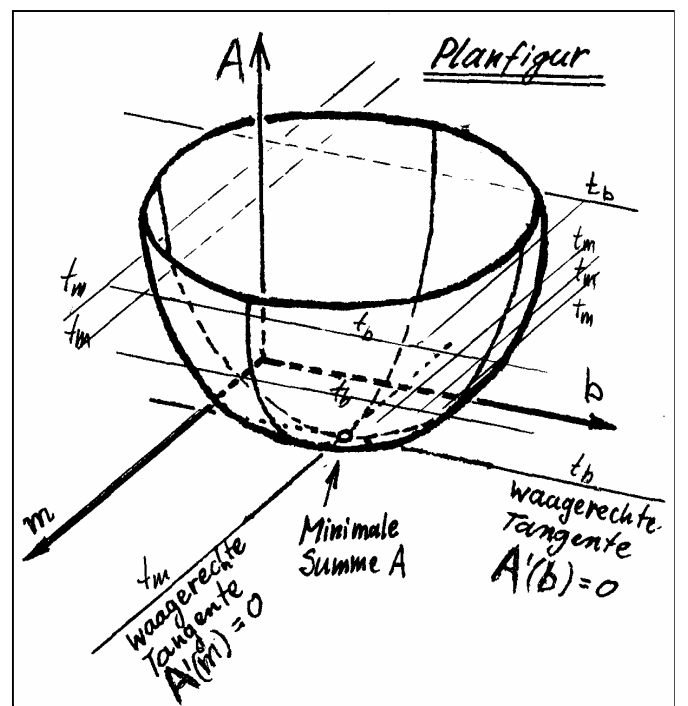

- c) Die Tangenten  $t_m$  sind die "waagerechten" Tangenten in Richtung der m-Achse, für ihre Steigungen gilt  $A'(m) = 0$ . Eine dieser Tangenten  $t_m$  verläuft durch den Tiefpunkt. Die Tangenten t<sub>b</sub> sind die "waagerechten" Tangenten in Richtung der b-Achse, für ihre Steigungen gilt  $A'(b) = 0$ . Eine dieser Tangenten t<sub>b</sub> verläuft durch den tiefsten Punkt.
	- Am tiefsten Punkt der "Mulde" schneiden sich die Tangenten, es gilt A'(m) = 0 und gleich zeitig  $A'(b) = 0$ . Man erhält also m und b durch Lösen des Gleichungssystems

$$
\begin{cases}\nA'(m) = \frac{\partial A}{\partial m} = \sum 2 \cdot (y_i - mx_i - b)^1 \cdot (-x_i) = 0 \\
A'(b) = \frac{\partial A}{\partial b} = \sum 2 \cdot (y_i - mx_i - b)^1 \cdot (-1) = 0\n\end{cases}
$$
\n
$$
\frac{\partial y}{\partial x}
$$
 \n $\text{int particle} \text{} \text{A} \text{b} \text{lettingen}$